# The CWEAVE processor

(Version 4.11 [TEX Live])

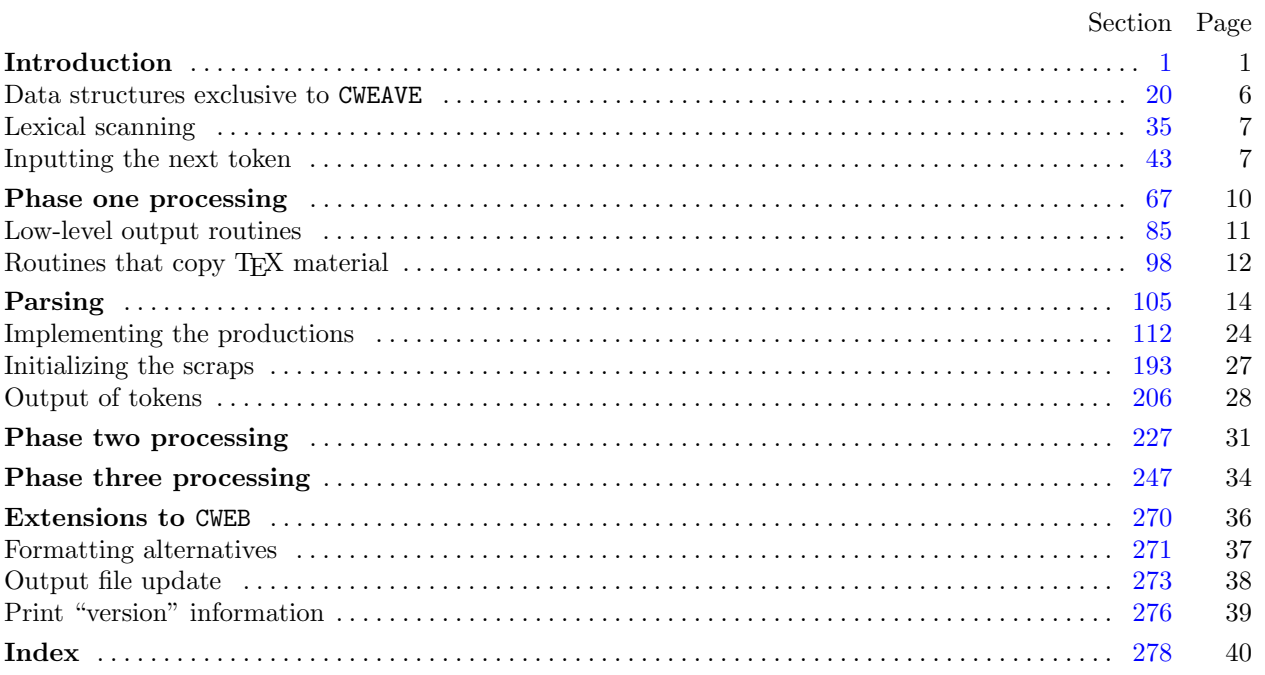

Copyright *⃝*c 1987, 1990, 1993, 2000 Silvio Levy and Donald E. Knuth

Permission is granted to make and distribute verbatim copies of this document provided that the copyright notice and this permission notice are preserved on all copies.

Permission is granted to copy and distribute modified versions of this document under the conditions for verbatim copying, provided that the entire resulting derived work is given a different name and distributed under the terms of a permission notice identical to this one.

<span id="page-1-0"></span>*§*1 CWEAVE (Version 4.11 [TEX Live]) INTRODUCTION 1

**1\*. Introduction.** This is the CWEAVE program by Silvio Levy and Donald E. Knuth, based on WEAVE by Knuth. We are thankful to Steve Avery, Nelson Beebe, Hans-Hermann Bode (to whom the original C++ adaptation [is](#page-2-0) due), Klaus Guntermann, Norman Ramsey, Tomas Rokicki, Joachim Schnitter, Joachim Schrod, Lee Wittenberg, Saroj Mahapatra, Cesar Augusto Rorato Crusius, and others who have contributed improvements.

The "banner line" defined here should be changed whenever CWEAVE is modified.

#**define** *banner* "This␣is␣CWE[AV](#page-2-0)E,␣Version␣4.11" *▷* will be extended by the TEX Live *versionstring ◁*

*⟨*Include files 5\* *⟩ ⟨*Preprocessor definitions*⟩ ⟨* Common code for CWEAVE and CTANGLE 3\* *⟩ ⟨* Typedef declarations 22 *⟩ ⟨*Private variables 21 *⟩ ⟨*Predeclaration of procedures 4\* *⟩*

**2\*.** CWEAVE has a fairly straightforward outline. It operates in three phases: First it inputs the source file and stores cross-reference data, then it inputs the source once again and produces the T<sub>E</sub>X output file, finally it sorts and outputs the index.

Please read the documentation for CO[MMO](#page-12-0)N, the set of routines common to CTANGLE and CWEAVE, before proceeding further.

```
int main(int ac, ▷ argument count ◁
       char ∗∗av ) ▷ argument values ◁
{
   \arg c \leftarrow ac; \arg v \leftarrow av; \arg r \leftarrow c \text{} \left( \text{Set initial values } 24 \right)common\_init(); \langle Start \, TEX \, output \, 89^* \rangle<br>if (show\_banner) \, cb\_show\_banner(); \triangleright print a "banner line" \triangleleft\mathbf{if} (show_banner) cb_show_banner ();
   ⟨ Store all the reserved words 34 ⟩
   phase_one ( ); \triangleright read all the user's text and store the cross-references \triangleleftphase_two(); \rhd read all the text again and translate it to T<sub>E</sub>X form \triangleleft phase_three(); \rhd output the cross-reference index \triangleleftphase three ( ); ▷ output the cross-reference index ◁
   if (tracing ≡ fully ∧ ¬show\_progress) new-line();return wrap\_up(); \rightharpoonup and exit gracefully \triangleleft}
```
**3\*.** The next few sections contain stuff from the file "common.w" that must be included in both "ctangle.w" and "cweave.w". It appears in file "common.h", which is also included in "common.w" to propagate possible changes from this COMMON interface consistently.

First comes general stuff:

```
⟨ Common code for CWEAVE and CTANGLE 3* ⟩ ≡
  typedef uint8 t eight bits;
  typedef uint16 t sixteen bits;
  typedef enum {
    ctangle , cweave , ctwill
  } cweb;
  extern cweb program; ▷ CTANGLE or CWEAVE or CTWILL? ◁
  extern int phase ; ▷ which phase are we in? ◁
See also sections 6*, 7*, 8*, 10*, 11*, 13*, 15*, 16*, and 276*.
This code is used in section 1*.
```
<span id="page-2-0"></span>

**4\*.** The procedure tha[t g](#page-1-0)ets everything rolling:

*⟨*Predeclaration of procedures 4\* *⟩ ≡*

**extern void** *common init*(**void**);

See also sections 9\*, 12\*, 14\*, 25\*, 40, 45, 65, 69, 71, 83, 86, 90, 95, 98, 115, 118, 122, 181, 189, 194, 201, 210, 214, 228, 235, 244, 248, 258, and 267.

This code is used in section 1\*.

**5\*.** You may have noticed that almost all "strings" in the CWEB sources are placed in the context of the ' ' macro. This is just a shortcut for the '*gettext*' function from the "GNU gettext utilities." For systems that do not have this library installed, we wrap things for neutral behavior without internationalization. For backward compatibility with pre-ANSI compilers, we replace the "standard" header file 'stdbool.h' with the KPATHSEA interface 'simpletypes.h'.

```
\# \text{define} \ (s) \ \ \mathit{gettext}(s)⟨Include files 5* ⟩ ≡
#include <ctype.h> ▷ definition of isalpha , isdigit and so on ◁
#include <kpathsea/simpletypes.h> ▷ boolean, true and false ◁
#include <stddef.h> ▷ definition of ptrdiff t ◁
#include <stdint.h> ▷ definition of uint8 t and uint16 t ◁
#include <stdio.h> ▷ definition of printf and friends ◁
#include <stdlib.h> ▷ definition of getenv and exit ◁
#include <string.h> ▷ definition of strlen, strcmp and so on ◁
#ifndef HAVE_GETTEXT
#define HAVE_GETTEXT 0
#endif
#if HAVE_GETTEXT
#include <libintl.h>
#else
#define gettext(a) a
#endif
See also section 19.
This code is used in section 1*.
```
<span id="page-3-0"></span>*§*6 CWEAVE (Version 4.11 [TEX Live]) INTRODUCTION 3

```
6*. Code related to the character set:
```
#**define** *and and ◦4 ▷* '&&' ; corresponds to MIT's ∧ *◁* #**define** *lt lt ◦20 ▷* '<<' ; corresponds to MIT's ⊂ *◁* #**define** *gt gt ◦21 ▷* '>>' ; corresponds to MIT's ⊃ *◁* #**define** *plus plus ◦13 ▷* '++' ; corresponds to MIT's ↑ *◁* #**define** *minus minus ◦1 ▷* '−−' ; corresponds to MIT's ↓ *◁* #**define** *minus gt ◦31 ▷* '−>' ; corresponds to MIT's → *◁*  $\# \text{define } non\_eq \text{ } ^{\circ}32 \Rightarrow '!='; \text{ corresponds to MIT's } \neq \triangleleft$ #**define** *lt eq ◦34 ▷* '<=' ; corresponds to MIT's ≤ *◁* #define  $gt\_eq \circ 35$  *⊳* '>='; corresponds to MIT's ≥ ⊲<br>#define *eq\_eq*  $\circ 36$  *→* '=='; corresponds to MIT's ≡ ⊲  $\triangleright$  '=='; corresponds to MIT's ≡ *√*  $\#\text{define } or\_or \text{ } ^{\circ}37 \longrightarrow \text{ } ^{\circ}||\text{ }^{\circ}$ ; correspo[nd](#page-1-0)s to MIT's  $\vee \vartriangleleft$ #**define** *dot dot dot ◦16 ▷* '...' ; corresponds to MIT's ∞ *◁* #**define** *colon colon ◦6 ▷* '::' ; corresponds to MIT's ∈ *◁* #**define** *period ast ◦26 ▷* '.\*' ; corresponds to MIT's ⊗ *◁* #**define** *minus gt ast ◦27 ▷* '−>\*' ; corresponds to MIT's ↔ *◁*  $\#$ **define**  $compress(c)$  **if**  $(loc + \leq limit)$  **return**  $c$ *⟨* Common code for CWEAVE and CTANGLE 3\* *⟩* +*≡* **extern char** *section text*[ ]; *▷* text being sought for *◁* **extern char** *∗section text end* ; *▷* end of *section text ◁* **extern char** *∗id first*; *▷* where the current identifier begins in the buffer *◁* **extern char** *∗id loc*; *▷* just after the current identifier in the buffer *◁*

**7\*.** Code related to input routines:

 $\# \textbf{define} \ xisalpha(c) \ (isalpha((\textbf{int})(c)) \land ((\textbf{eight\_bits})(c) < ^{\circ}200))$ #**define** *xisdigit*(*c*) (*isdigit*((**int**)(*c*)) *∧* ((**eight bits**)(*c*) *< ◦200* ))  $\# \textbf{define } \textit{risspace}(c) \text{ (isspace}(\textbf{(int})(c)) \land ((\textbf{eight\_bits})(c) < ^{\circ}200))$  $\# \textbf{define } \textit{risspace}(c) \text{ (isspace}(\textbf{(int})(c)) \land ((\textbf{eight\_bits})(c) < ^{\circ}200))$  $\# \textbf{define } \textit{risspace}(c) \text{ (isspace}(\textbf{(int})(c)) \land ((\textbf{eight\_bits})(c) < ^{\circ}200))$  $\# \text{define } x \text{ is } lower(c) \text{ (is } lower(\text{int})(c)) \land ((\text{eight\_bits})(c) < ^{\circ}200))$  $\# \text{define } \text{risupper}(c) \text{ (isupper}((\text{int})(c)) \land ((\text{eight\_bits})(c) < ^{\circ}200))$  $\# \text{define } \text{r} is \text{xdigit}(c) \text{ (} \text{iszdigit}((\text{int})(c)) \land ((\text{eight\_bits})(c) < ^{\circ}200))$  $\# \text{define } isxalpha(c) \ \ ((c) \equiv ' \rightarrow ' \lor (c) \equiv ' \$ \*) \longrightarrow \text{non-alpha characters allowed in identifier } \triangleleft  $\#\text{define } is high(c) \quad ((\text{eight\_bits})(c) > \textdegree 177)$ *⟨* Common code for CWEAVE and CTANGLE 3\* *⟩* +*≡* **extern char** *buffer* [ ]; *▷* where each line of input goes *◁* **extern char** *∗buffer end* ; *▷* end of *buffer ◁*

**extern char** *∗loc*; *▷* points to the next character to be read from the buffer *◁* **extern char** *∗limit*; *▷* points to the last character in the buffer *◁*

<span id="page-4-0"></span>

**8\*.** Code related to file handling:

**format** *line x ▷* make *line* an unreserved word *◁* #**define** *max include depth* 10 *▷* maximum number of source files open simultaneously, not counting the change file *◁* #**define** *max file name length* 1024 #**define** *cur file file* [*include depth* ] *[▷](#page-1-0)* current file *◁* #**define** *cur file name file name* [*include depth* ] *▷* current file name *◁* #**define** *cur line line* [*include depth* ] *▷* number of current line in current file *◁* #**define** *web file file* [0] *▷* main source file *◁* #**define** *web file name file name* [0] *▷* main source file name *◁ ⟨* Common code for CWEAVE and CTANGLE 3\* *⟩* +*≡* **extern int** *include depth* ; *▷* current level of nesting *◁* **extern FILE** *∗file* [ ]; *▷* stack of non-change files *◁* **extern FILE** *∗change file* ; *▷* change file *◁* **extern char** *file name* [ ][*max file name length* ]; *▷* stack of non-change file names *◁* **extern char** *change file name* [ ]; *▷* name of change file *◁* **extern char** *∗found filename* ; *▷* filename found by *kpse find file ◁* **extern int** *line* [ ]; *▷* number of current line in the stacked files *◁* **extern int** *change line* ; *▷* nu[m](#page-2-0)ber of current line in change file *◁* **extern int** *change depth* ; *▷* where @y originated during a change *◁* **extern boolean** *input has ended* ; *▷* if there is no more input *◁* **extern boolean** *changing*;  $\triangleright$  if the current line is from *change\_file*  $\triangleleft$ **extern boolean** *web file open*; *▷* if the web file is being read *◁* **9\*.** *⟨*Predeclaration of procedures 4\* *⟩* +*[≡](#page-1-0)* **extern boolean**  $get\_line(\text{void}); \Rightarrow$  inputs the next line  $\triangleleft$ **extern void** *check complete* (**void**); *▷* checks that all changes were picked up *◁* **extern void**  $\text{reset}$  *input*(**void**);  $\rightharpoonup$  *initialize to read the web file and change file*  $\triangleleft$ **10\*.** Code related to section numbers:

*⟨* Common code for CWEAVE and CTANGLE 3\* *⟩* +*≡* **extern sixteen bits** *section count*; *▷* the current section number *◁* **extern boolean** *changed section*[ ]; *▷* is the section changed? *◁* **extern boolean** *change pending* ; *▷* is a decision about change still unclear? *◁* **extern boolean** *print where* ; *▷* tells CTANGLE to print line and file info *◁*

### <span id="page-5-0"></span>*§*11 CWEAVE (Version 4.11 [TEX Live]) INTRODUCTION 5

**11\*.** Code related to identifier and section name storage:

 $\# \text{define } length(c) \text{ (size=t)}((c+1)-byte\_start - (c) \# \text{define } length(c) \text{ (size=t)}((c+1)-byte\_start - (c) \# \text{define } length(c) \text{ (size=t)}((c+1)-byte\_start - (c)$ *byte start*) *▷* the length of a name *◁*  $\# \text{define } print\_id(c) \text{ } term\_write((c) \rightarrow byte\_start, length(c)) \Rightarrow \text{print} \text{ identifier } \triangleleft$ #**define** *llink link ▷* left link in binary search tree for section names *◁* #**define** *rlink dummy .Rlink ▷* right link in binary search tree for section names *◁* #define *root* name\_dir-rlink *rlink ▷* the root of the binary search tree for section names *◁*  $\#\textbf{define}$  *ilk* dummy.Ilk  $\rightarrow$  used by CWEAVE only  $\triangleleft$ *⟨* Common code for CWEAVE and CTANGLE 3\* *⟩* +*≡* **typedef struct name info** *{* **char** *∗byte start*; *▷* beginning of the name in *byte mem ◁* **struct name info** *∗link* ; **union** *{* **struct name info** *∗Rlink* ; *▷* right link in binary search tree for section names *◁* **eight**\_bits  $Ilk$ ;  $\rhd$  used by identifiers in CWEAVE only  $\triangleleft$ *} dummy* ; **void** *∗equiv or xref* ; *▷* info corresponding to names *◁ }* **name info**; *▷* contains information about an identifier or section name *◁* **typedef name info** *∗***name pointer**; *▷* pointer into array of **name info**s *◁* **typedef name pointer** *∗***hash pointer**; **extern char** *byte mem*[ ]; *▷* characters of names *◁* **extern char** *∗byte mem end* ; *▷* end of *byte mem ◁* **extern char** *∗byte ptr* ; *▷* first unused position in *byte mem ◁* **extern name info** *name dir* [ ]; *▷* information about names *◁* **extern name pointer** *name dir [e](#page-2-0)nd* ; *▷* end of *name dir ◁* **extern name pointer** *name ptr* ; *▷* first unused position in *name dir ◁* **extern name pointer** *hash* [ ]; *▷* heads of hash lists *◁* **extern hash pointer** *hash end* ; *▷* end of *hash ◁* **extern hash pointer** *hash ptr* ; *▷* index into hash-head array *◁* **12\***  $\langle$  Predeclaration of procedures  $4^*$   $\rangle$  += **extern name pointer** *id lookup*(**const char** *∗,* **const char** *∗,* **eight bits**); *▷* looks up a string in the identifier table *◁* **extern name pointer** *section lookup*(**char** *∗,* **char** *∗,* **boolean**); *▷* finds section name *◁* **extern void** *print prefix name* (**name pointer**); **extern void** *print section name* (**name pointer**); **extern void** *sprint section name* (**char** *∗,* **name pointer**); **extern boolean** *names match* (**name pointer***,* **const char** *∗,* **size t***,* **eight bits**); *▷* two routines defined in ctangle.w and cweave.w *◁* **extern void** *init node* (**name pointer**); **13\*.** Code related to error handling: #**define** *spotless* 0 *▷ history* value for normal jobs *◁* #**define** *harmless message* 1 *▷ histo[ry](#page-1-0)* value when non-serious info was printed *◁* #**define** *error message* 2 *▷ history* value when an error was noted *◁* #**define** *fatal message* 3 *▷ history* value when we had to stop prematurely *◁* #**define** *mark harmless* () **if** (*history ≡ spotless* ) *history ← harmless message*

#**define** *mark error* () *history ← error message*

#**define** *confusion*(*s*) *fatal*( ("!␣This␣can't␣happen:␣")*, s*)

*⟨* Common code for CWEAVE and CTANGLE 3\* *⟩* +*≡*

**extern int** *history* ; *▷* indicates how bad this run was *◁*

<span id="page-6-0"></span>

**14\*.** *⟨*Predeclaration of procedures 4\* *⟩* +*≡* **extern int**  $w \nmid \text{w}(\text{void})$ ;  $\rightharpoonup$  indicate *history* and exit *◁* **extern void** *err print*(**const char** *∗*); *▷* print error message and context *◁* **extern void** *fatal*(**const char** *∗,* **const char** *∗*); *▷* issue error message and die *◁* **extern void** *overflow*(**const char** *∗*); *▷* succumb because a table has overflowed *◁* **extern void** *cb show banner* (**void**); *▷* copy *banner* back to common.w *◁* **extern void** *print stats* (**void**); *▷* defined in ctangle.w and cweave.w *◁* **15\*.** Code related to command line arguments: #**define** *show banner flags* ['b'] *▷* s[ho](#page-1-0)uld the banner line be printed? *◁*  $\triangleright$  should progress reports be printed? *◁* #**define** *show happiness flags* ['h'] *▷* should lack of errors be announced? *◁* #**define** *show stats flags* ['s'] *▷* should statistics be printed at end of run? *◁* #**define** *make xrefs flags* ['x'] *▷* should cross references be output? *◁* #**define** *check for change flags* ['c'] *▷* check temporary output for changes *◁ ⟨* Common code for CWEAVE and CTANGLE 3\* *⟩* +*≡* **extern int** *argc*; *▷* copy of *ac* parameter to *main ◁* **extern char** *\*\*argv*; *▷* copy of *av* parameter to *main ◁* extern char *C\_file\_name*[]; *▷* name of *C\_file ◁*  $ext{ern char}$   $C$ *-file\_name* $[$   $]$ ; **extern char**  $tex\{f}_{ex}\text{=}$   $\textrm{false\_}$  *name*  $\text{[}$   $\text{[}$ ;  $\triangleright$   $\text{name of } \text{text\_}$   $\textrm{file } \triangleleft$ **extern char**  $idx\_file\_name[]$ ;  $\triangleright$  name of  $idx\_file \triangleleft$ **extern char** *scn file name* [ ]; *▷* name of *scn file ◁* **extern char** *check file name* [ ]; *▷* name of *check file ◁* **extern boolean** *flags* [ ]; *▷* an option for each 7-bit code *◁* **extern const char** *∗use language* ; *[▷](#page-1-0)* prefix to cwebmac.tex in TEX output *◁* **16\*.** Code related to output: #**define** *update terminal*() *fflush* (*stdout*) *▷* empty the terminal output buffer *◁*  $\# \text{define } new\_line() \quad putchar(\lambda \in \mathbb{R})$ #**define** *term write* (*a, b*) *fflush* (*stdout*)*, fwrite* (*a,* **sizeof**(**char**)*, b, stdout*) *⟨* Common code for CWEAVE and CTANGLE 3\* *⟩* +*≡* **extern FILE** *∗C file* ; *▷* where output of CTANGLE goes *◁* **extern FILE** *∗tex file* ; *▷* where output of CWEAVE goes *◁* **extern FILE** *∗idx file* ; *▷* where index from CWEAVE goes *◁* **extern FILE** *∗scn file* ; *▷* where list of sections from CWEAVE goes *◁* **extern FILE** *∗active file* ; *▷* currently active file for CWEAVE output *◁* **extern FILE** *∗check file* ; *▷* temporary output file *◁* **17\*** The following parameters are sufficient to handle T<sub>E</sub>X (converted to CWEB), so they should be sufficient for most applications of CWEB.

#**define** *buf size* 1000 *▷* maximum length of input line, plus one *◁* #**define** *longest name* 10000 *▷* file names, section names, and section texts shouldn't be longer than this *◁*  $\# \text{define } long\_buf\_size \text{ (} but\_size + longest\_name \text{)} \quad \triangleright \text{ for } \text{CWEAVE } \triangleleft$ #**define** *max bytes* 1000000

*▷* the number of bytes in identifiers, index entries, and section names; must be less than 2 <sup>24</sup> *◁* #**define** *max names* 10239 *▷* number of identifiers, strings, section names; must be less than 10240 *◁* #**define** *max sections* 4000 *▷* greater than the total number of sections *◁*

18<sup>\*</sup> End of COMMON interface.

<span id="page-7-0"></span>

```
23*. #define max refs 65535 ▷ number of cross-references; must be less than 65536 ◁
```
*⟨*Private variables 21 *⟩* +*≡* **static xref info** *xmem*[*max refs* ]; *▷* contains cross-reference information *◁* **static xref\_pointer**  $x$ *mem\_end*  $\leftarrow x$ *mem* +  $max\_refs - 1$ ; **static xref**<sub>-</sub>pointer  $\text{xref}_{\text{p}}\text{tr}$ ;  $\triangleright$  the largest occupied position in  $\text{xmem} \triangleleft$ **static sixteen bits** *xref switch , section xref switch* ; *▷* either zero or *def flag ◁*

**25\*.** A new cross-reference for an identifier is formed by calling *new xref* , which discards duplicate entries and ignores non-underlined references to one-letter identifiers or C's reserved words.

If the user has sent the *no xref* flag (the −x option of the command line), it is unnecessary to keep track of cross-references for identifiers. If one were careful, one could probably make more changes around section *⟨* Match a production at *pp*, or increase *pp* if there is no match 121 *⟩* to avoid a lot of identifier looking up.

```
#define append xref (c)
```

```
if end) overflow(\lfloor "cross-reference" ));else (+xref_ptr)-num \leftarrow c#define no xref ¬make xrefs
\#\text{define} is_tiny(p) length(p) \equiv 1\# \text{define } unindexed(a) \ ( (a) < res\_wd\_end \land (a) \neg ilk \geq custom)▷ tells if uses of a name are to be indexed ◁
⟨Predeclaration of procedures 4* ⟩ +≡
```

```
static void new xref (name pointer);
static void new section xref (name pointer);
static void set file flag (name pointer);
```
**30\*.** The first position of *tok mem* that is unoccupied by replacement text is called *tok ptr* , and the first unused location of *tok\_start* is called *text\_ptr*. Thus, we usually have  $*text\_ptr \equiv tok\_ptr$ .

```
#define max toks 65535 ▷ number of symbols in C texts being parsed; must be less than 65536 ◁
#define max texts 10239 ▷ number of phrases in C texts being parsed; must be less than 10240 ◁
⟨Private variables 21 ⟩ +≡
  static token tok_m[max\_toks]; \triangleright tokens \triangleleftstatic token_pointer tok\_mem\_end \leftarrow tok\_mem + max\_toks - 1; \quad \triangleright \text{ end of } tok\_mem \triangleleftstatic token pointer tok ptr ; ▷ first unused position in tok mem ◁
  static token_pointer max\_tok\_ptr; \triangleright largest value of tok\_ptr \triangleleftstatic token pointer tok start[max texts ]; ▷ directory into tok mem ◁
  static text pointer tok\_start\_end \leftarrow tok\_start + max\_texts - 1; \triangleright end of tok\_start \triangleleftstatic text pointer text ptr ; ▷ first unused position in tok start ◁
  static text pointer max text ptr ; ▷ largest value of text ptr ◁
```
<span id="page-8-0"></span>**57\*.** C strings and character constants, delimited by double and single quotes, respectively, can contain newlines or instances of their own delimiters if they are protected by a backslash. We follow this convention, but do not allow the string to be longer than *longest name* .

```
⟨ Get a string 57* ⟩ ≡
   { char delim ← c; ▷ what started the string ◁
       id\_first \leftarrow section\_text + 1; id\_loc \leftarrow section\_text;if (delim ≡ '\'' ∧ ∗(loc − 2) ≡ '@') {
           ∗++id loc ← '@'; ∗++id loc ← '@';
       }
       ∗++id loc ← delim;
       if \{delim \equiv \{V \} \lor \{delim \equiv \{v \} \lor \{delim \equiv \{V\} \} \land \{Get \{V\} \land \{detim \equiv \{V\} \land \{V\} \land \{V\} \land \{V\} \land \{V\} \land \{V\} \land \{V\} \land \{V\} \land \{V\} \land \{V\} \land \{V\} \land \{V\} \land \{V\} \land \{V\} \land \{V\} \land \{V\} \land \{V\} \land \{V\} \land \{V\} \land \{V\} \land \{V\} \land \{V\} \land \{Vif (delim \equiv \{5\}) delim ← \{5\}; \triangleright for file names in #include lines \triangleleftwhile (true ) {
          if (loc \geq limit) {
              if (*(limit -1) ≠ '\\ \ \ \ \ \ \ \ \ \ \ \ \ \ \err\_print( (- \| \cdot \text{!} \text{String}_\text{u} \text{diam}' \cdot \text{t}_\text{u} \text{end}")); loc \leftarrow limit; break;}
              if (get\_line() \equiv false) {
                  \mathit{err\_print}(\_(\texttt{"!$\textsf{l} \textsf{Input}$} \_\texttt{ended}\_\texttt{in}\_\texttt{mid} \mathtt{dle}\_\texttt{of}\_\texttt{string}"));\; \mathit{loc} \gets \mathit{buffer};\; \texttt{break};}
           }
           if ((c ← ∗loc ++) ≡ delim) {
              if (+id\_loc \leq section\_text\_end) *id\_loc \leftarrow c;break;
           }
          if (c \equiv \sqrt{1} \setminus \sqrt{2})if (loc \geq limit) continue;
              else {
                  \textbf{if} (+id\_loc \leq section\_text\_end) {
                     ∗id loc ← '\\'; c ← ∗loc ++;
                  }
              }
           }
          if (+id\_loc \leq section\_text\_end) *id\_loc \leftarrow c;}
       if nd) {
           printf ("%s", ("\n!␣String␣too␣long:␣")); term write (section text + 1, 25); printf ("...");
           mark error ( );
       }
       id loc ++; return string ;
   }
This code is used in sections 44 and 59*.
```
<span id="page-9-0"></span>*§*59 CWEAVE (Version 4.11 [TEX Live]) INPUTTING THE NEXT TOKEN 9

*⟨* Get control code and possible section na[me](#page-10-0) 59\* *⟩ ≡*

**59\*.** After an @ sign has been scanned, the next character tells us whether there is more work to do.

 $\textbf{switch} (code[c \leftarrow *loc +1])$  { **case** *translit code* : *err print*( ("!␣Use␣@l␣in␣limbo␣only")); **continue**; **case** *underline*:  $\text{xref\_switch} \leftarrow \text{def\_flag}$ ; **continue**; **case** *trace*: *tracing*  $\leftarrow$  *c* − '0'; **continue**; **case** *section name* : *⟨* Scan the section name and make *cur section* point to it 60 *⟩* **case** *verbatim*: *⟨* Scan a verbatim string 66\* *⟩* **case** *ord*:  $\langle$  Get a string  $57^*$  $\rangle$ **case** *xref roman*: **case** *xref wildcard* : **case** *xref typewriter* : **case** *noop*: **case** *TEX string* : *skip restricted* ( ); /\*␣fall␣through␣\*/ **default**: **return** *ccode* [*c*]; *}* This code is used in section 44. **62\***  $\langle$  Put section name into *section\_text*  $62^*$   $\rangle \equiv$ **while** (*true* ) *{* **if** (*loc > limit ∧ get line* ( ) *≡ false* ) *{*  $err\_print(-("! \text{td} \cdot \text{moded} \cdot \text{in} \cdot \text{isection} \cdot \text{mod} \cdot \text{in})$ ;  $loc \leftarrow buffer + 1$ ; **break**; *} c ← ∗loc*; *⟨*If end of name or erroneous control code, **break** 63\* *⟩*  $loc++;$ **if**  $(k < \text{section} \text{.} \text{text} \text{.} \text{end}) k$ ++; **if**  $(xisspace(c))$  {  $c \leftarrow ' \sqcup$ '; **if**  $(*(k-1) ≡ '□')$   $k-−;$ *} ∗k ← c*; *}* **if**  $(k \geq section\_text\_end)$  {  $print([\mathcal{C}_s, \_([\mathcal{C}_1, \mathcal{C}_2], \_([\mathcal{C}_1, \mathcal{C}_2], \_[\mathcal{C}_1, \mathcal{C}_1], \_[\mathcal{C}_2, \_[\mathcal{C}_2, \_]\})$ ;  $term\_write(section\_text + 1, 25)$ ;  $print([\mathcal{C}_1, \_1], \_[\mathcal{C}_2, \_[\mathcal{C}_2, \_]\})$ *mark harmless* ( ); *}* **if**  $(*k ≡'_{\square}' \land k > section\_text)$   $k$ −−; This code is used in section 60. **63\***  $\langle$  If end of name or erroneous control code, **break**  $63^*$   $\equiv$ **if** (*c ≡* '@') *{*  $c \leftarrow *(loc + 1);$ **if**  $(c \equiv$ '>') {  $loc$  += 2; **break**; *}* **if**  $(ccode[c] \equiv new\_section)$  { *err print*( ("!␣Section␣name␣didn't␣end")); **break**; *}* **if**  $(c \neq '0')$  { *err print*( ("!␣Control␣codes␣are␣forbidden␣in␣section␣name")); **break**; *} ∗*(++*k*) *←* '@'; *loc* ++; *▷* now *c ≡ ∗loc* again *◁ }* This code is used in section 62\*.

<span id="page-10-0"></span>**64\*.** This function skips over a restricted context at relatively high speed.

**static void** *skip restricted* (**void**) *{*  $id\_first \leftarrow loc; *(limit + 1) \leftarrow '0';$ *false alarm*: **while**  $(*loc \neq 'Q')$  *loc* ++;  $id\_loc \leftarrow loc;$ **if**  $(loc++)$  *limit*) {  $err\_print( (-[] ! \Box Control \Box text \Box didn't \Box end")); loc \leftarrow limit;$ *}* **else** *{* **if** (*∗loc ≡* '@' *∧ loc ≤ limit*) *{ loc* ++; **goto** *false alarm*; *}* **if** (*∗loc* ++ *̸*= '>') *err print*( ("!␣Control␣codes␣are␣forbidden␣in␣control␣text")); *} }*

**66\*.** At the present point in the program we have *∗*(*loc −* 1) *≡ verbatim*; we set *id first* to the beginning of the string itself, and *id loc* to its ending-plus-one location in the buffer. We also set *loc* to the position just after the ending delimit[er.](#page-9-0)

*⟨* Scan a verbatim string 66\* *⟩ ≡ id\_first*  $\leftarrow$  *loc* ++;  $*(limit + 1) \leftarrow$  ' $\circ$ ';  $*(limit + 2) \leftarrow$  '>'; **while** (*∗loc* ≠ ' $\mathbb{Q}$ '  $\lor$  \*(*loc* + 1) ≠ '>') *loc* ++; **if** (*loc ≥ limit*) *err print*( ("!␣Verbatim␣string␣didn't␣end"));  $id\_loc \leftarrow loc; loc \leftarrow 2;$  **return**  $verbatim;$ This code is used in section 59\*.

**70\***  $\langle$  Store cross-reference data for the current section  $70^*$   $\equiv$ *{* **if**  $( ++section_{\text{1}} count \equiv max\_sections) overflow(-("section_{\text{1}} number"));$ *changed\_section*[*section\_count*]  $\leftarrow$  *changing*;  $\rightarrow$  *it will become true* if any line changes  $\triangleleft$ **if** (*∗*(*loc −* 1) *≡* '\*' *∧ show progress* ) *{ printf* ("\*%d"*,*(**int**) *section count*); *update terminal*( ); *▷* print a progress report *◁ } ⟨* Store cross-references in the TEX part of a section 74\* *⟩ ⟨* Store cross-references in the definition part of a section 77 *⟩ ⟨* Store cross-references in the C part of a section 80 *⟩* **if**  $(changed\_section[section\_count])$  *change\_exists*  $\leftarrow true;$ *}*

This code is used in section 68.

<span id="page-11-0"></span>*§*74 CWEAVE (Version 4.11 [TEX Live]) PHASE ONE PROCESSING 11

**74\*** In the T<sub>E</sub>X part of a section, cross-reference entries are made only for the identifiers in C texts enclosed in | *. . .* |, or for control texts enclosed in @^ *. . .* @> or @. *. . .* @> or @: *. . .* @>.

*⟨* Store cross-references in the TEX part of a section 74\* *⟩ ≡* **while** (*true* ) *{*  $\textbf{switch}$   $(next_{control} \leftarrow skip_{\textit{T}}(x))$  { **case** *translit code* : *err print*( ("!␣Use␣@l␣in␣limbo␣only")); **continue**;  $\textbf{case} \text{ } underline: \text{ } xref\_switch \leftarrow def\_flag; \text{ } \textbf{continue};$ **case** *trace*: *tracing*  $\leftarrow$  \*(*loc* − 1) − '0'; **continue**; **case** '|': *C xref* (*section name* ); **break**; **case** *xref roman*: **case** *xref wildcard* : **case** *xref typewriter* : **case** *noop*: **case** *section name* : *loc −*= 2;  $next\_control \leftarrow get\_next()$ ;  $\triangleright$  scan to ©> *⊲* **if**  $(next_{\text{control}} \geq \text{xref\_roman} \land \text{next\_control} \leq \text{xref\_typewriter})$  { *⟨* Replace '@@' by '@' 75 *⟩ new xref* (*id lo[oku](#page-10-0)p*(*id first, id loc, next control − identifier* )); *}* **break**; *}* **if**  $(next_{control} > format_{code})$  **break**; *}* This code is used in section 70\*.

**79\*.** A much simpler processing of format definitions occurs when the definition is found in limbo.

```
⟨Process simple format in limbo 79* ⟩ ≡
  if (get next( ) ̸= identifier ) err print( ("!␣Missing␣left␣identifier␣of␣@s"));
  else {
     \mathit{liks} \leftarrow \mathit{id\_lookup}(\mathit{id\_first}, \mathit{id\_loc}, \mathit{normal});if (get.next() \neq identifier) err\_print((\cdot'': \text{JMissing\_right\_identity} to \text{f\_def\_of\_Qs'}));else {
         rhs \leftarrow id_lookup(id_first, id_loc, normal); lhs\negilk \leftarrow rhs\negilk;
      }
   }
```
This code is used in section 41.

**82\*.** The following recursive procedure walks through the tree of section names and prints out anomalies.

```
static void section\_check(\mathbf{name\_pointer} p) \rightarrow print \mathbf{a}nomalies \mathbf{in} \mathbf{subtree} p \triangleleft p
```

```
{
   if (p) {
      section\_check(p\text{-}llink); \quad cur\_xref \leftarrow (\textbf{xref\_pointer}) \, p\text{-}xref;if ((an\_output \leftarrow (cur\_xref\_num \equiv file\_flag)) \equiv true) \ cur\_xref \leftarrow cur\_xref\_xlink;if (cur\_xref-num < def\_flag) {
         print(f("Ss", \_(\text{``\&1\_\l{Never\_defined':\_\l{K}}')); print\_section_name(p); putchar('&gt');mark harmless ( );
      }
      \textbf{while } (cur\_xref \rightarrow num \geq cite\_flag) \text{ } cur\_xref \leftarrow cur\_xref \rightarrow xlink;if (cur\_xref \equiv xmem \land \neg an\_output) {
         print(f("%s", (``\n", \ldots, 'w'.new', \ldots, 'w')); print\_section_name(p); putchar('>'); mark_harmless( );
      }
      section check (p⃗
rlink );
   }
}
```
<span id="page-12-0"></span>**89\*.** In particular, the *finish line* procedure is called near the very beginning of phase two. We initialize the output variables in a slightly tricky way so that the first line of the output file will be dependent of the user language set by the '+1' option and its argument. If you call CWEAVE with '+1X' (or '−1X' as well), where 'X' is the (possibly emp[ty](#page-1-0)) string of characters to the right of 'l', 'X' will be prepended to 'cwebmac.tex', e.g., if you call CWEAVE with '+ldeutsch', you will receive the line '\input deutschcwebmac'. Without this option the first line of the output file will be '\input cwebmac'.

 $\langle$  Start T<sub>E</sub>X output  $89^*$   $\equiv$  $out\_ptr \leftarrow out\_buf + 1$ ;  $out\_line \leftarrow 1$ ;  $active\_file \leftarrow tx\_file$ ;  $tex\_puts$  ("\\input<sub>\1</sub>"); *tex printf* (*use language* ); *tex puts* ("cwebma"); *∗out ptr ←* 'c';

```
This code is used in section 2*.
```
**94\*.** We get to this section only in the unusual case that the entire output line consists of a string of backslashes followed by a string of nonblank non-backslashes. In such cases it is almost always safe to break the line by putting a  $'$ ", just before the last character.

```
⟨Print warning message, break the line, return 94* ⟩ ≡
  {
    printf ( ("\n!␣Line␣had␣to␣be␣broken␣(output␣l.␣%d):\n"), out line );
    term\_write(out\_buf + 1, out\_ptr - out\_buf - 1); new\_line(; mark\_harmless(;
    fflush_buffer (out_ptr -1, true, true); return;
  }
This code is used in section 93.
```

```
99*. static void copy limbo(void)
  {
     while (true ) {
        if (loc > limit ∧ (finish line ( ), get line ( ) ≡ false )) return;
        ∗(limit + 1) ← '@';
        while (∗loc ≠ '\mathbb{Q}<sup>'</sup>) out(*(loc ++));
        if (loc++ \leq limit) {
          \textbf{switch} (ccode[(\textbf{eight\_bits}) * loc + \cdot]) {
          case new section: return;
          case translit code : out str ("\\ATL"); break;
          case '@': out('@'); break;
          case noop: skip restricted ( ); break;
          case format code :
             if (\text{get\_next}) \equiv \text{identifier} \text{ } \text{get\_next} \text{ } \text{.}if (loc \ge limit) get\_line(); \triangleright avoid blank lines in output \triangleleftbreak; ▷ the operands of @s are ignored on this pass ◁
          default: err print( ("!␣Double␣@␣should␣be␣used␣in␣limbo")); out('@');
          }
       }
    }
  }
```
<span id="page-13-0"></span>**101\*.** The *copy comment* function issues a warning if more braces are opened than closed, and in the case of a more serious error it supplies enough braces to keep TEX from complaining about unbalanced braces. Instead of copying the T<sub>EX</sub> material into the output buffer, this function copies it into the token memory (in phase two only). The abbreviation  $app\_tok(t)$  is used to append token *t* to the current token list, and it also makes sure that it is possible to append at least one further token without overflow.

```
\#define app\_tok(c){
                  if (tok\_ptr + 2 > tok\_mem\_end) overflow(\text{("token"));
                   ∗(tok ptr ++) ← c;
              }
   static int copy_comment( ▷ copies T<sub>E</sub>X code in comments ◁ boolean is_long_comment, ▷ is this a traditional C comm
                                                                boolean is long comment, ▷ is this a traditional C comment? ◁
           int bal) ▷ brace balance ◁
   {
       char c; ▷ current character being copied ◁
       while (true ) {
          if (loc > limit) {
              if (is\_\text{long\_comment}) {
                  if (get\_line() ≡ false) {
                       err\_print(-("!!_ \text{lnput} \text{lnended}_ \text{ln} \text{mid}-\text{comment}")); loc \leftarrow buffer + 1; goto done;
                   }
              }
              else {
                  if (bal > 1) err_print((("\cdot" \cdot \text{JMissing} \cdot \text{J} \cdot \text{in} \cdot \text{J} \cdot \text{in} \cdot \text{ingoto done ;
              }
           }
           c \leftarrow *(loc +):if (c \equiv \{ | \} ) return bal;
           if (is\text{-}long\text{-}comment) \langle Check for end of comment 102^*if (phase \equiv 2) {
              if (ishift(c)) app_tok (quoted_char);
              app\_tok(c);}
           ⟨ Copy special things when c ≡ '@', '\\' 103* ⟩
           if (c \equiv ' \{') \} bal ++;
           else if (c \equiv \{ \}^{\prime} \}) {
              if (bal > 1) bal −−;
              else {
                   err print( ("!␣Extra␣}␣in␣comment"));
                  if (phase \equiv 2) tok_ptr --;
              }
           }
       }
   done : ⟨ Clear bal and return 104 ⟩
   }
```

```
102* \langleof comment 102^*\rangle \equivif (c \equiv '*' \land *loc \equiv '/') {
      loc +;
      if (bal > 1) err_print((("\cdot" \cdot \text{...} \text{Missing} \cdot \text{...}) \cdot \text{...}comment"));
      goto done ;
   }
This code is used in section 101^*.
```

```
103* \langle Copy special things when c \equiv \langle \mathbf{e}^{\prime}, \cdot \rangle \langle \cdot \rangle 103*\rangle \equivif (c ≡ '@') {
             if (*(loc + 1) ≠ '©') {
                    err\_print\bigl( \textcolor{red}{\ldots} \textcolor{red}{\mathsf{[1]}} \textcolor{red}{\mathsf{I}} \textcolor{red}{\mathsf{[1]}} \textcolor{red}{\mathsf{[1]}} \textcolor{red}{\mathsf{[1]}} \textcolor{red}{\mathsf{[1]}} \textcolor{red}{\mathsf{[1]}} \textcolor{red}{\mathsf{[1]}} \textcolor{red}{\mathsf{[1]}} \textcolor{red}{\mathsf{[1]}} \textcolor{red}{\mathsf{[1]}} \textcolor{red}{\mathsf{[1]}} \textcolor{red}{\mathsf{[1]}} \textcolor{red}{\mathsf{[1]}} \textcolor{red}{\mathsfif (phase \equiv 2) * (tok\_ptr - 1) ← ' ⊥';
                   goto done ;
             }
      }
      else {
            if (c \equiv \sqrt{} \setminus \sqrt{} \land *loc \neq \sqrt{} \setminus \sqrt{} {
                   if (phase \equiv 2) app\_tok(*(loc++));else loc ++;
             }
      }
```
This code is used in section 101\*.

<span id="page-15-0"></span>**110\*.** The raw input is converted into scraps according to the following table, which gives category codes followed by the translations. The symbol '\*\*' stands for '\&{identifier}', i.e., the identifier itself treated as a reserved word. The right-hand column is the so-called *mathness* , which is explained further below.

An identifier *c* of length 1 is translated as  $\lceil c \rceil$  instead of as  $\lceil c \rceil$ . An identifier CAPS in all caps is translated as \.{CAPS} instead of as \\{CAPS}. An identifier that has become a reserved word via **typedef** is translated with \& replacing \\ and *raw int* replacing *exp*.

A string of length greater than 20 is broken into pieces of size at most 20 with discretionary breaks in between.

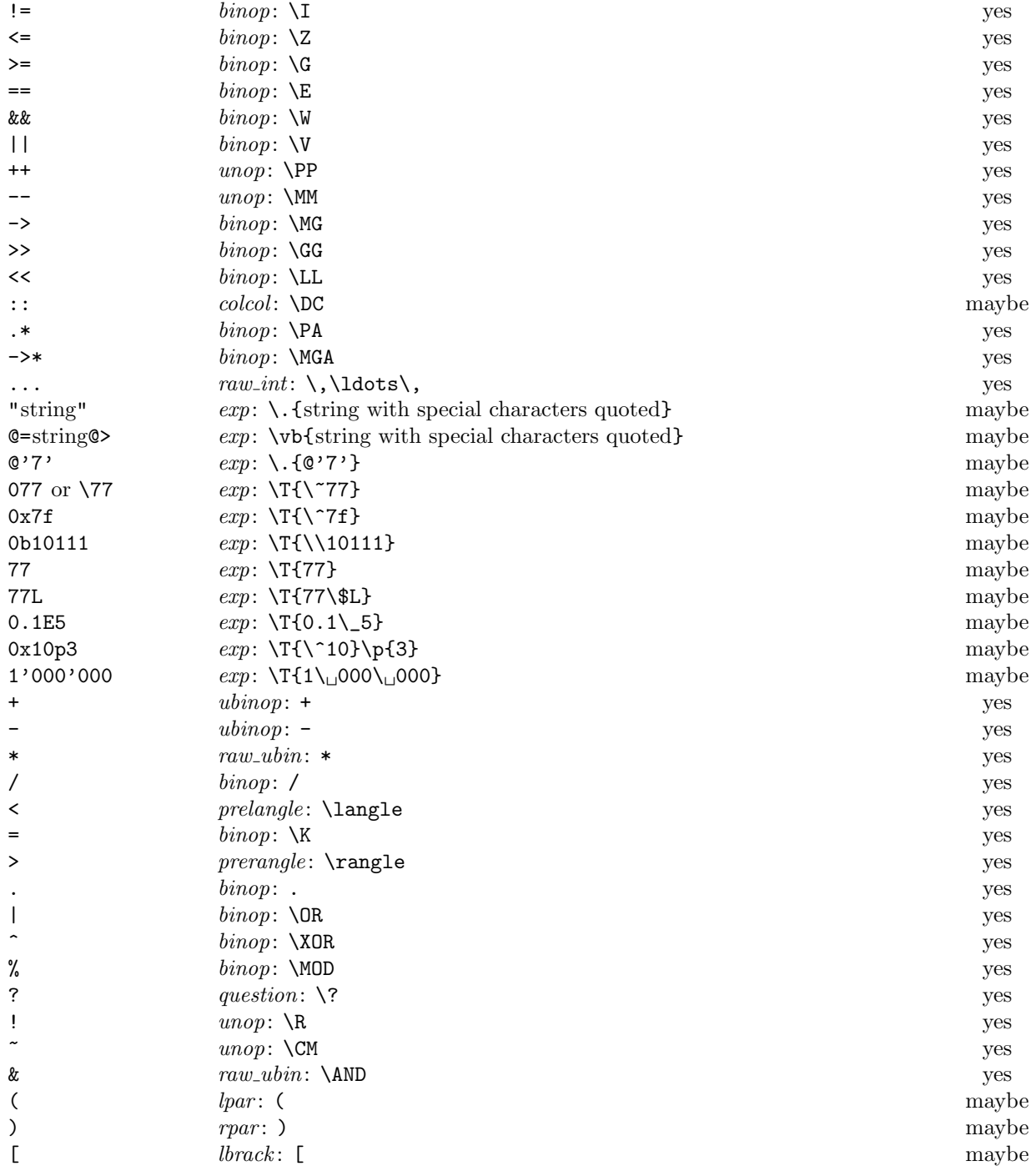

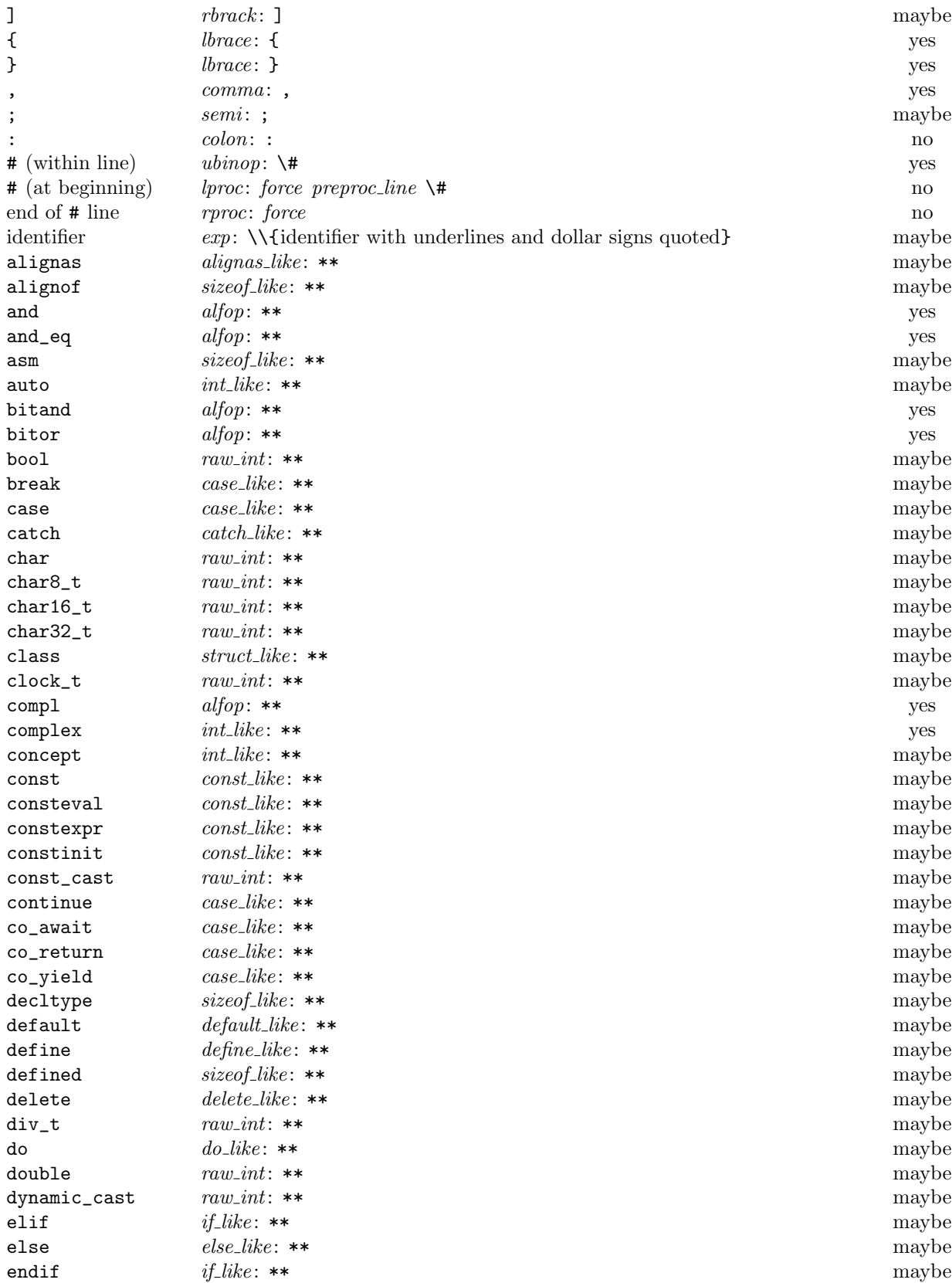

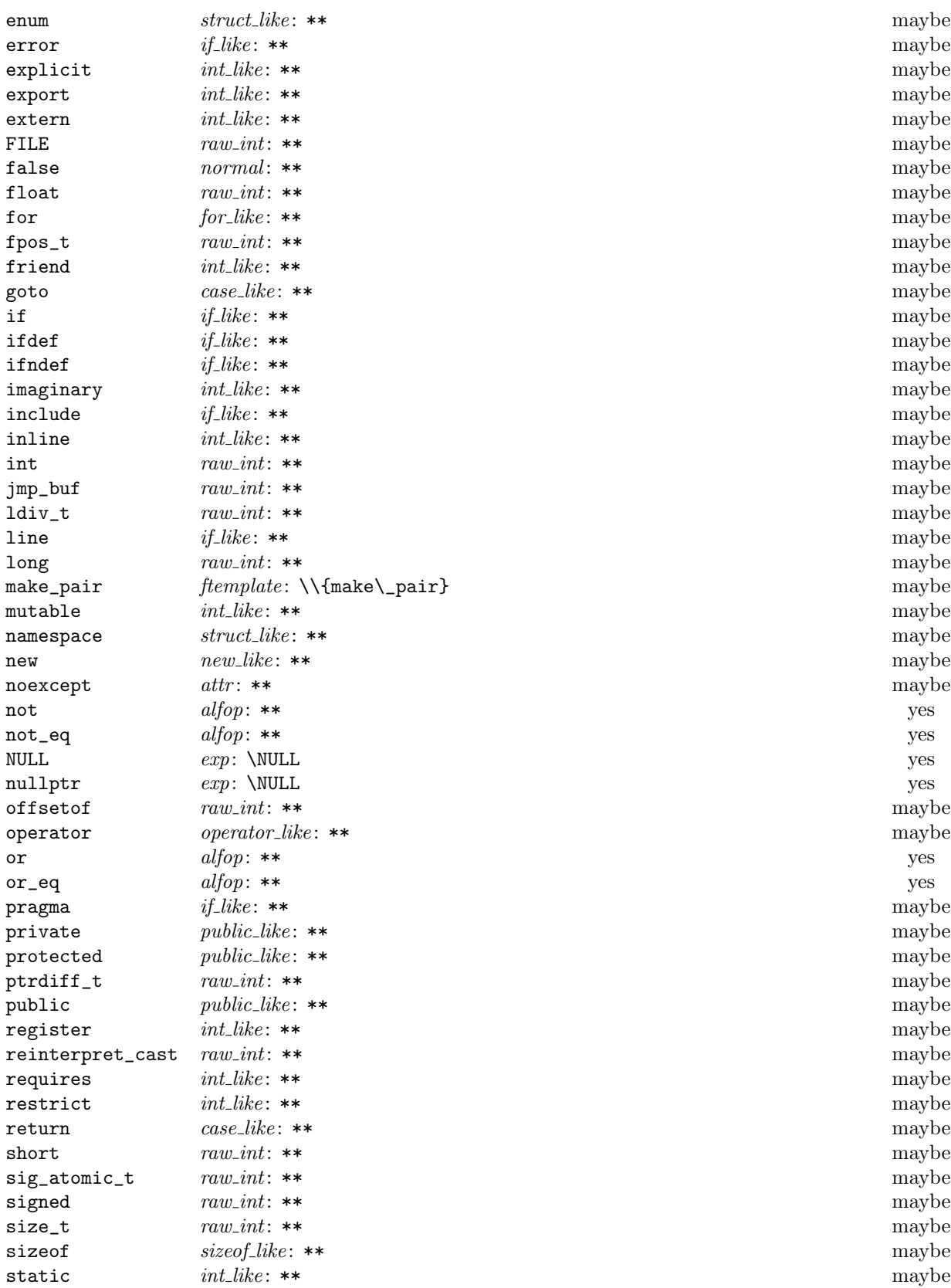

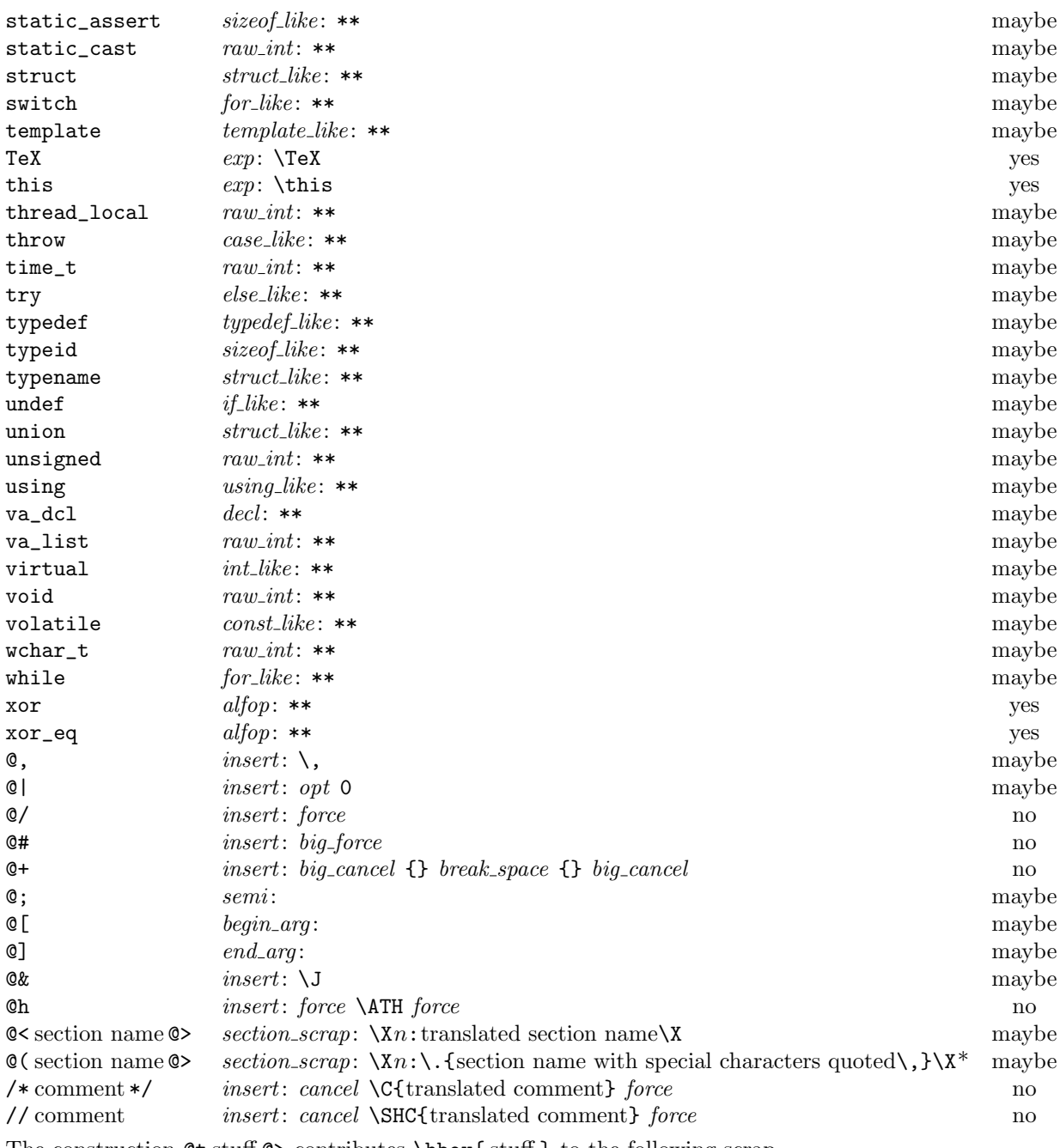

The construction  $\text{ct\,sub>st}$  contributes  $\hbox{stuff}$  to the following scrap.

 $*$  The \, (thin space) is omitted in "*inner* T<sub>E</sub>X mode."

<span id="page-19-0"></span>**111\*.** Here is a table of all the productions. Each production that combines two or more consecutive scraps implicitly inserts a \$ where necessary, that is, between scraps whose abutting boundaries have different *mathness* . In this way we never get double \$\$.

A translation is provided when the resulting scrap is not merely a juxtaposition of the scraps it comes from. An asterisk*∗* next to a scrap means that its first identifier gets an underlined entry in the index, via the function *make underlined* . Two asterisks*∗∗* means that both *make underlined* and *make reserved* are called; that is, the identifier's ilk becomes *raw int*. A dagger *†* before the production number refers to the notes at the end of this section, which deal with various exceptional cases.

We use *in*, *out*, *back* , *bsp*, and *din* as shorthands for *indent*, *outdent*, *backup*, *break space* , and *dindent*, respectively.

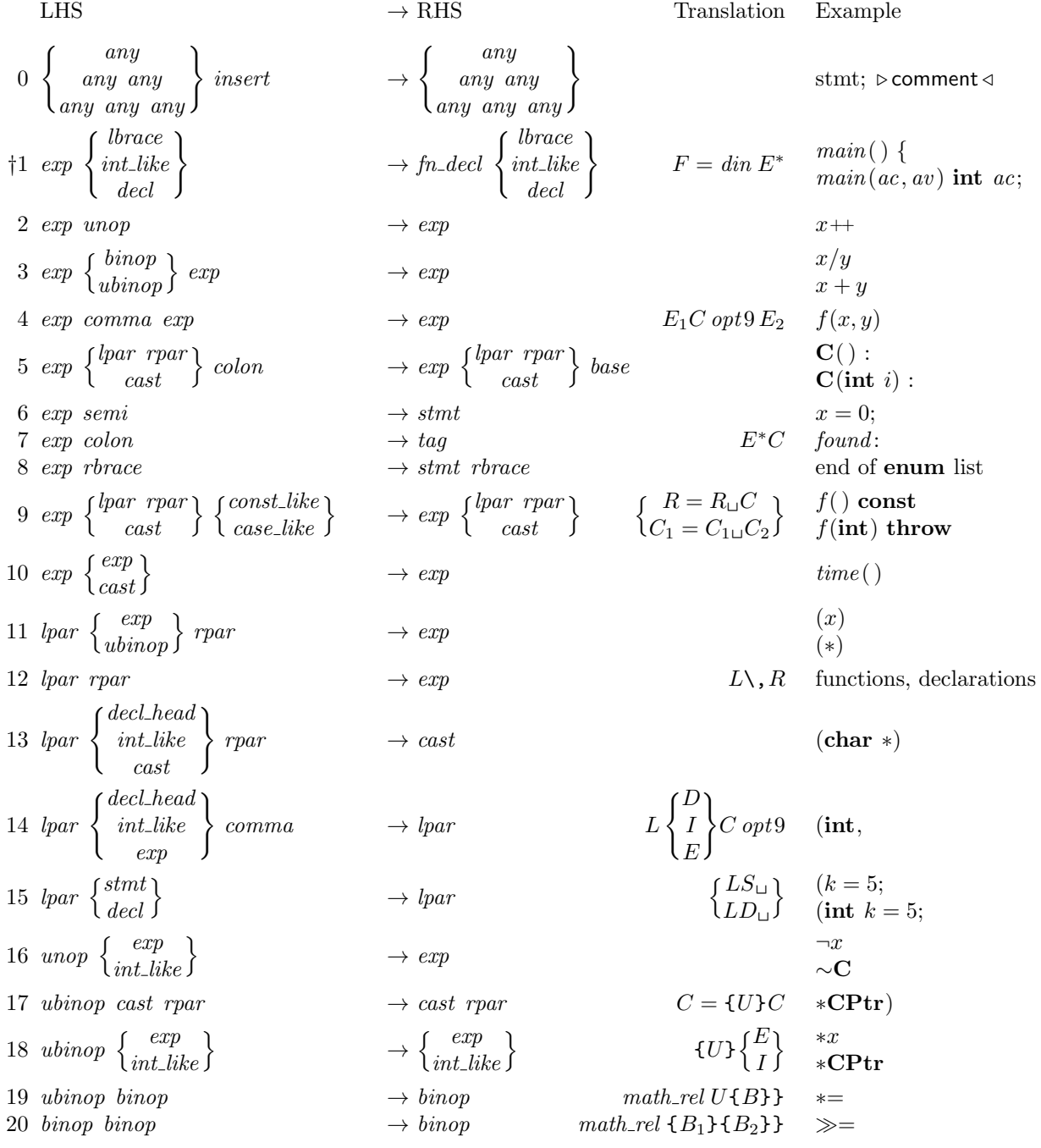

20 PARSING CWEAVE (Version 4.11 [TEX Live]) *§*111

21 
$$
cost\left\{\frac{ipar}{c}\right\}
$$
  
\n22  $cost\left\{\frac{ipar}{c}\right\}$   
\n23  $sizeof-like\left\{\frac{pur}{crt\_like}\right\}$   
\n25  $int\_like\left\{\frac{m x}{crt\_like}\right\}$   
\n26  $int\_size\left\{\frac{m x}{crt\_like}\right\}$   
\n27  $int\_like\left\{\frac{exp}{struct\_like}\right\}$   
\n28  $int\_like\left\{\frac{tr\_true}{strut\_like}\right\}$   
\n29  $int\_like\left\{\frac{exp}{strut\_like}\right\}$   
\n20  $int\_like\left\{\frac{exp}{strut\_like}\right\}$   
\n21  $int\_size\left\{\frac{exp}{strut\_like}\right\}$   
\n22  $int\_like\left\{\frac{exp}{strut\_time}\right\}$   
\n23  $int\_size\left\{\frac{exp}{crt\_time}\right\}$   
\n24  $int\_size\left\{\frac{exp}{crt\_time}\right\}$   
\n25  $int\_size\left\{\frac{exp}{crt\_time}\right\}$   
\n26  $int\_size\left\{\frac{exp}{crt\_time}\right\}$   
\n27  $int\_size\left\{\frac{exp}{crt\_time}\right\}$   
\n28  $int\_size\left\{\frac{exp}{crt\_time}\right\}$   
\n29  $public\_like$   
\n30  $problem\_size$   
\n31  $col \left\{\frac{exp}{int\_size}\right\}$   
\n32  $col$   $col$   
\n33  $det\_head$   
\n34  $det\_head$   
\n35  $det\_head$   
\n36  $det\_head$   
\n37  $det\_head$   
\n38  $det\_head$   
\n39  $det\_head$   
\n30  $det\_head$   
\n

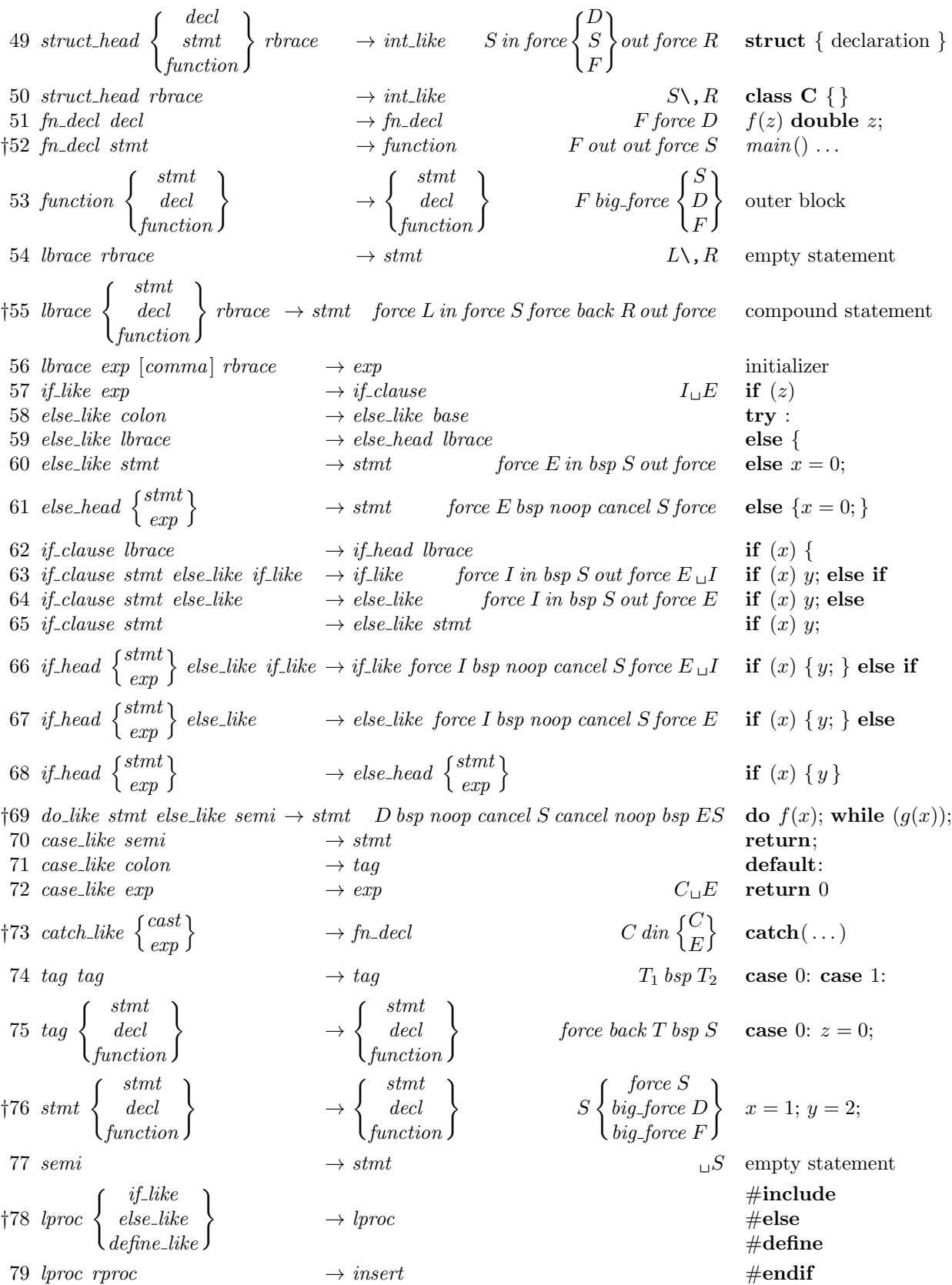

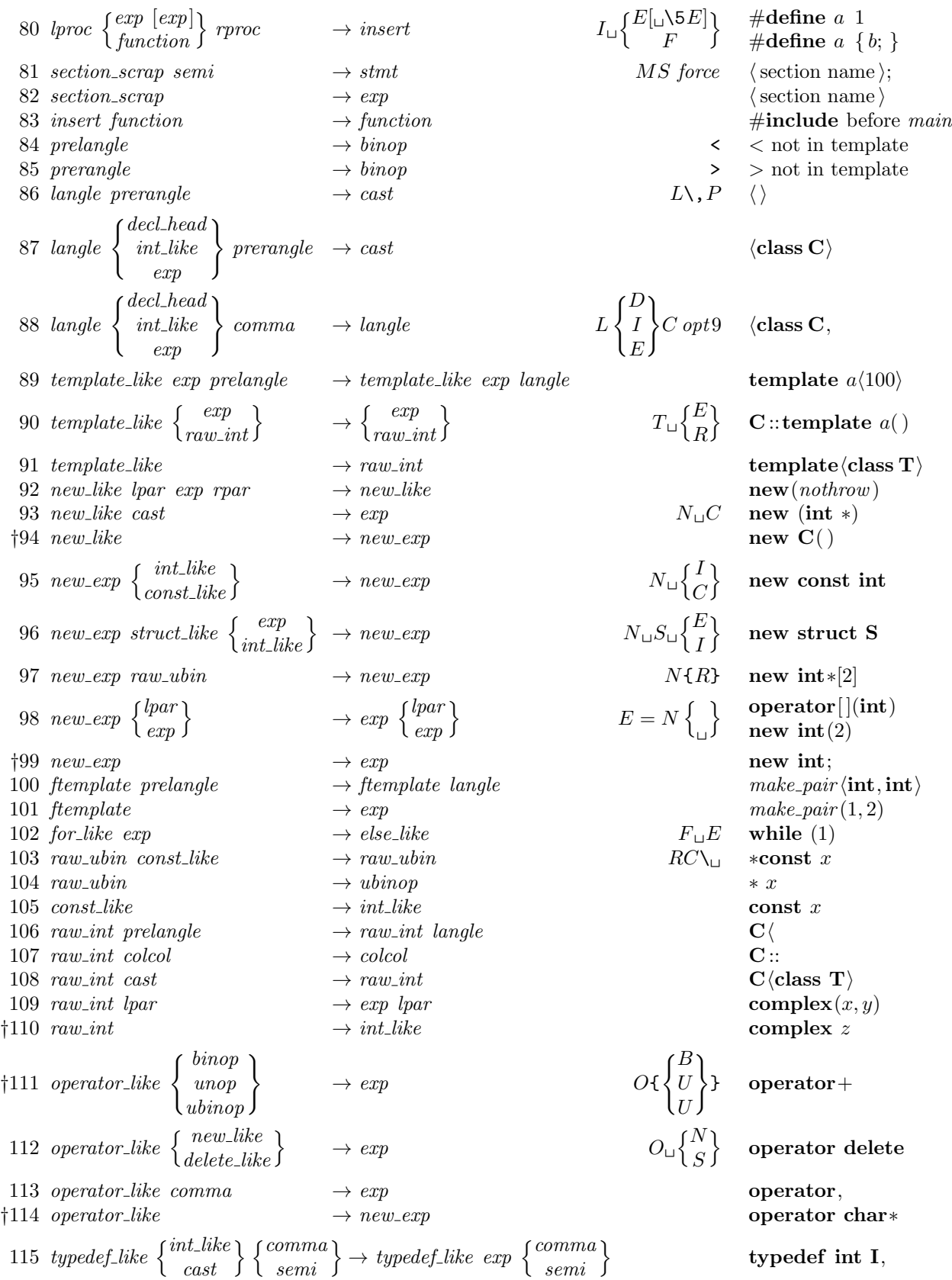

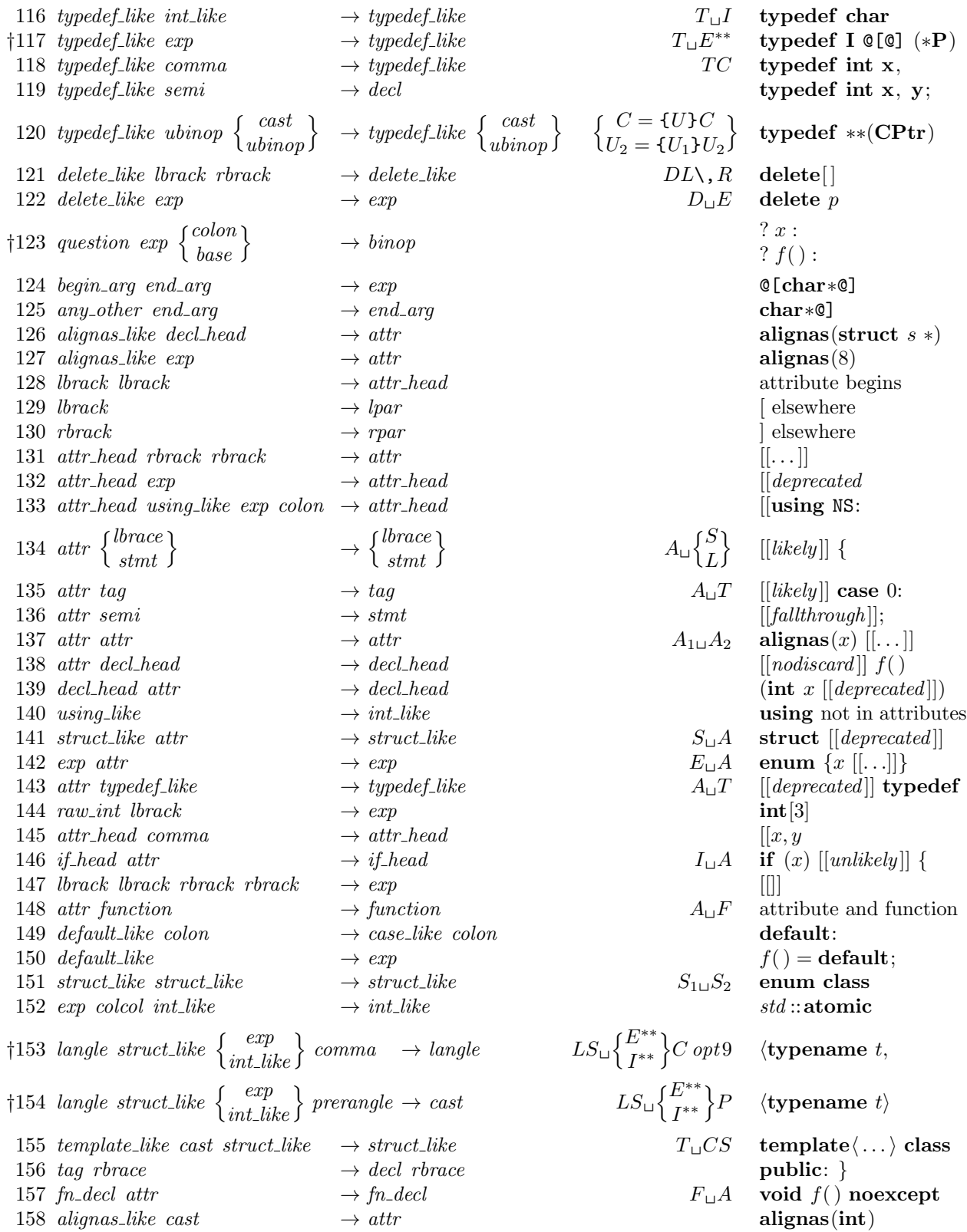

<span id="page-24-0"></span>

*†***Notes**

Rules 1, 38, 52, and 73: The *din*s and *out*s are suppressed if CWEAVE has been invoked with the −i option.

Rules 35, 117: The *exp* must not be immediately followed by *lpar* , *lbrack* , *exp*, or *cast*.

Rule 41: The *big force* becomes *force* if CWEAVE has been invoked with the −o option.

Rule 48: The *exp* or *int like* must not be immediately followed by *base* .

Rule 55: The second *force* becomes *bsp* if CWEAVE has been invoked with the −F option.

Rule 69: The **do** *. . .* **while** loop is wrapped in *force* if CWEAVE is invoked with the −f option.

Rule 76: The *force* in the *stmt* line becomes *bsp* if CWEAVE has been invoked with the −f option, and the *big\_force* in the *decl* and *function* lines becomes *force* if CWEAVE has been invoked with the −o option.

Rule 78: The *define like* case calls *make underlined* on the following scrap.

Rule 94: The *new like* must not be immediately followed by *lpar* .

Rule 99: The *new exp* must not be immediately followed by *raw int*, *struct like* , or *colcol* .

Rule 110: The *raw int* must not be immediately followed by *langle* .

Rule 111: The operator after *operator like* must not be immediately followed by a *binop*.

Rule 114: The *operator like* must not be immediately followed by *raw ubin*.

Rule 123: The mathness of the *colon* or *base* changes to 'yes'.

Rules 153, 154: *make reserved* is called only if CWEAVE has been invoked with the +t option.

**128\*.** Now comes the code that tries to match each production starting with a particular type of scrap. Whenever a match is discovered, the *squash* or *reduce* function will cause the appropriate action to be performed.

*⟨* Cases for *exp* 128\* *⟩ ≡* **if** (*cat1 ≡ lbrace ∨ cat1 ≡ int like ∨ cat1 ≡ decl*) *{ make underlined* (*pp*); **if** (*indent param decl*) *big app*(*dindent*);  $big\_app1(pp);$   $reduce(pp, 1, fn\_decl, 0, 1);$ *}* **else if**  $(cat1 \equiv unop)$  *squash* $(pp, 2, exp, -2, 2)$ ; **else if**  $((cat1 \equiv binop ∨ cat1 \equiv ubinop) ∧ cat2 \equiv exp)$  *squash* $(pp, 3, exp, −2, 3)$ ; **else if**  $(cat1 \equiv \text{comm} a \land \text{cat2} \equiv \text{exp})$  {  $big\{ \text{app2}(pp); \text{app}(opt); \text{app}(3,3,exp(-2,4)); \text{big}\text{app1}(pp+2); \text{reduce}(pp,3,exp(-2,4);$ *}* **else if**  $(cat1 \equiv lpar \land cat2 \equiv rpar \land cat3 \equiv colon)$   $reduce(pp+3,0,base,0,5);$ **else if**  $(cat1 \equiv cast \land cat2 \equiv colon)$   $reduce(pp+2,0,base,0,5);$ **else if**  $(cat1 \equiv semi)$  *squash* $(pp, 2, stmt, -1, 6)$ ; **else if**  $(cat1 \equiv colon)$  {  $make\_underlined (pp);$   $squash (pp, 2, tag, -1, 7);$ *}* **else if**  $(cat1 \equiv \text{rbrace})$   $\text{reduce}(pp, 0, \text{stmt}, -1, 8);$ **else if** (*cat1 ≡ lpar ∧ cat2 ≡ rpar ∧* (*cat3 ≡ const like ∨ cat3 ≡ case like* )) *{ big\_app1\_insert*( $pp + 2, ?\_'$ );  $reduce(pp + 2, 2, rpar, 0, 9);$ *}* **else if**  $(cat1 \equiv cast \land (cat2 \equiv const\_like \lor cat2 \equiv case\_like))$  {  $big_{\text{app1\_insert}(pp+1, \text{'}_1)$ ;  $reduce(pp+1, 2, cast, 0, 9)$ ; *}* **else if**  $(cat1 \equiv exp \lor cat1 \equiv cast)$  *squash* $(pp, 2, exp, -2, 10);$ **else if**  $(cat1 \equiv attr)$  {  $big\_app1\_insert(pp, \lq \lq'')$ ;  $reduce(pp, 2, exp, -2, 142)$ ; *}* **else if**  $(cat1 \equiv colcol \land cat2 \equiv int\_like)$   $squash(pp, 3, int\_like, -2, 152);$ This code is used in section 121.

<span id="page-25-0"></span>*§*138 CWEAVE (Version 4.11 [TEX Live]) IMPLEMENTING THE PRODUCTIONS 25 **138\***  $\langle$  Cases for *decl\_head*  $138^*$  $\rangle \equiv$ **if**  $(cat1 \equiv comma)$  { *big\_app* $2(pp)$ ; *app*(*opt*); *app*('9'); *reduce*( $pp$ *,* 2*, decl\_head*,  $-1$ *,* 33); *}* **else if**  $(cat1 \equiv ubinop)$  { *big app1 insert*(*pp,* '{'); *big app*('}'); *reduce* (*pp,* 2*, decl head , −*1*,* 34); *}* else if  $(cat1 \equiv exp \land cat2 \neq lpar \land cat2 \neq lbrack \land cat2 \neq exp \land cat2 \neq cast)$  {  $make\_underlined$  ( $pp + 1$ );  $squash(pp, 2, decl\_head, -1, 35)$ ; *}* else if  $((cat 1 \equiv binop \vee cat 1 \equiv colon) \wedge cat 2 \equiv exp \wedge (cat 3 \equiv comma \vee cat 3 \equiv semi \vee cat 3 \equiv rpar))$ *squash* (*pp,* 3*, decl head , −*1*,* 36); **else if**  $(cat1 \equiv cast)$  *squash* $(pp, 2, decl\_head, -1, 37);$ **else if**  $(cat1 \equiv int\_like \lor cat1 \equiv brace \lor cat1 \equiv decl)$  { **if** (*indent param decl*) *big app*(*dindent*); *squash* (*pp,* 1*, fn decl ,* 0*,* 38); *}* **else if**  $(cat1 \equiv semi)$  *squash* $(pp, 2, decl, -1, 39)$ ; **else if**  $(cat1 \equiv attr)$  {  $big\_app1\_insert(pp, '□')$ ;  $reduce(pp, 2, decl\_head, -1, 139)$ ; *}* This code is used in section 121. **139\***  $\langle$  Cases for *decl* 139\* $\rangle \equiv$ **if**  $(cat1 \equiv decl)$  {  $big\_apply1.insert(pp, force); reduce(pp, 2, decl, -1, 40);$ *}* **else if**  $(cat1 \equiv \text{stmt} \lor \text{cat1} \equiv \text{function})$  {  $b$ *ig*<sub>-app1</sub>.insert(pp, order\_decl\_stmt ? big<sub>-</sub>force : force); reduce(pp, 2, cat1, -1, 41); *}* This code is used in section 121. **143\***  $\langle$  Cases for *fn\_decl* 143\* $\rangle \equiv$ **if**  $(cat1 \equiv decl)$  {  $big\_app1\_insert(pp, force); reduce(pp, 2, fn\_decl, 0, 51);$ *}* **else if**  $(cat1 \equiv stmt)$  {  $big\_app1(pp);$ **if** (*indent param decl*) *{ app*(*outdent*); *app*(*outdent*); *}*  $big\{ap(p, 2, function, -1, 52);$ *}* **else if**  $(cat1 \equiv attr)$  {  $big\{ \textit{app1\_insert}(\textit{pp}, \textit{'\text{}}\_\textit{'})\}; \ \ \textit{reduce}(\textit{pp}, 2, \textit{fn\_decl}, 0, 157);$ *}* This code is used in section 121.

```
153* \langle Cases for catch_like 153*\rangle \equivif (cat1 \equiv cast \vee cat1 \equiv exp) {
      big\_app1(pp);if (indent param decl) big app(dindent);
      big\{ \text{app1}(pp+1); \text{ reduce}(pp, 2, \text{fn}\_\text{}^{1}, 0, 73); \text{ }}
This code is used in section 121.
156* \langle Cases for stmt 156^*\rangle \equivif (cat1 \equiv stmt \vee cat1 \equiv decl \vee cat1 \equiv function) {
      big \text{app1.insert}(pp, (cat1 \equiv decl \vee cat1 \equiv function) ? (order \text{decl} \cdot \text{t} ? big \text{force}: force):(force\text{-}lines ? force : break\text{-}space); reduce(pp, 2, cat1, -1, 76);
   }
```

```
This code is used in section 121.
```
**186\*.** And here now is the code that applies productions as long as possible. Before applying the production mechanism, we must make sure it has good input (at least four scraps, the length of the lhs of the longest rules), and that there is enough room in the memory arrays to hold the appended tokens and texts. Here we use a very conservative test; it's more important to make sure the program will still work if we change the production rules (within reason) than to squeeze the last bit of space from the memory arrays.

```
#define safe tok incr 20
#define safe text incr 10
#define safe scrap incr 10
```
*⟨* Reduce the scraps using the productions until no more rules apply 186\* *⟩ ≡* **while** (*true* ) *{ ⟨* Make sure the entries *pp* through *pp* + 3 of *cat* are defined 187 *⟩* **if**  $(tok\_ptr + safe\_tok\_incr > tok\_mem\_end)$  { **if**  $(tok\_ptr > max\_tok\_ptr)$   $max\_tok\_ptr \leftarrow tok\_ptr;$  $overflow ($ ("token")); *}* **if**  $(text{\text -}ptr + safe{\text -}text{\ -}incr > tok{\text -}start{\text -}end)$  { **if**  $(text{\text{-}}ptr > max{\text{-}}text{\{-}}ptr)$   $max{\text{-}}text{\{-}}ptr \leftarrow text{\text{-}}ptr;$ 

```
overflow ( ("text"));
}
```

```
if (pp > lo\_ptr) break;
  init\_mathness \leftarrow cur\_mathness \leftarrow may be\_math;⟨ Match a production at pp, or increase pp if there is no match 121 ⟩
}
```
This code is used in section 188.

<span id="page-27-0"></span>

**190\*.** If the initial sequence of scraps does not reduce to a single scrap, we concatenate the translations of all remaining scraps, separated by blank spaces, with dollar signs surrounding the translations of scraps where appropriate.

*⟨* Combine the irreducible scraps that remain 190\* *⟩ ≡ ⟨*If semi-tracing, show the irreducible scraps 191\* *⟩* **for**  $(j \leftarrow \text{scrap\_base}; j \leq \text{lo\_ptr}; j++)$ **if**  $(j \neq \text{scrap\_base})$   $app(' \sqcup')$ ; **if**  $(j \rightarrow$ *mathness* % 4  $\equiv$  *yes\_math*) *app*( $\cdot$  *\$* $\cdot$ );  $app(tok\text{-}flag + (\text{int})(j\text{-}trans - tok\text{-}start));$ **if**  $(j \rightarrow$ *mathness*  $/4 \equiv yes\_math)$  *app*( $\cdot$ \*); **if**  $(tok\_ptr + 6 > tok\_mem\_end)$   $overflow(\_("token"))$ ; *}*  $freez$ *e\_text*(); **return**  $text_{p}$  *text\_ptr −* 1; This code is used in section 188.

**191\***  $\langle$  If semi-tracing, show the irreducible scraps  $191^*$   $\equiv$ **if**  $(lo_p \text{tr} > scan \text{e} \land train \text{g} \equiv part \text{d} \text{y})$  { *printf* ( ("\nIrreducible␣scrap␣sequence␣in␣section␣%d:")*,*(**int**) *section count*); *mark harmless* ( ); **for**  $(j \leftarrow \text{scrap\_base}; j \leq \text{lo\_ptr}; j++)$  $putchar(' \rightharpoonup')$ ;  $print\_cat(j \rightharpoonup cat)$ ; *} }*

This code is used in section 190\*.

```
192* \langle If tracing, print an indication of where we are 192^* \equivif (\text{tracing} \equiv \text{fully}) {
       printf(\mathcal{N}\setminus\mathbf{r}(\mathbf{a}_\mathbf{r},\mathbf{a}_\mathbf{r}), \mathcal{N}\setminus\mathbf{r}(\mathbf{a}_\mathbf{r},\mathbf{a}_\mathbf{r}), mark_harmless();
      if (loc > buffer + 50) {
          print(f("..."); term\_write(loc - 51, 51);
       }
       else term write (buffer , loc − buffer );
   }
```
This code is used in section 188.

```
197* ⁄ Make sure that there is room for the new scraps, tokens, and texts 197* \rangle ≡
```

```
if (scrap\_ptr + safe\_scrap\_incr > scrap\_info\_end \vee tok\_ptr + safe\_tok\_incr > tok\_mem\_end∨ text ptr + safe text incr > tok start end ) {
```
**if**  $(\text{scrap\_ptr} > \text{max\_scr\_ptr}) \text{ max\_scr\_ptr} \leftarrow \text{scrap\_ptr};$ 

**if**  $(tok\_ptr > max\_tok\_ptr)$   $max\_tok\_ptr \leftarrow tok\_ptr;$ 

**if**  $(text{\text{-}}ptr > max{\text{-}}text{\{-}}ptr)$   $max{\text{-}}text{\{-}}ptr \leftarrow text{\text{-}}ptr;$ 

 $overflow ($ ("scrap/token/text"));

*}*

This code is used in sections 196 and 205.

<span id="page-28-0"></span>

**199\*** The following code must use *app\_tok* instead of *app* in order to protect against overflow. Note that  $tok\_ptr + 1 \leq max\_toks$  after *app\_tok* has been used, so another *app* is legitimate before testing again.

Many of the special characters in a string must be prefixed by  $\Diamond$  so that T<sub>EX</sub> will print them properly. *⟨* Append a string or constant 199\* *⟩ ≡*

```
{ int count ← −1; ▷ characters remaining before string break ◁
  switch (next control) {
  case constant: app str ("\\T{"); break;
  case string: count \leftarrow 20; app_str("\\.{"); break;
  default: app\_str("\\\forall\psi<sub>;</sub>
  }
  while (id\_first < id\_loc) {
     if (count \equiv 0) { \triangleright insert a discretionary break in a long string \triangleleftapp\_str("}\\ \\\&\&\;; count \leftarrow 20;}
     switch (∗id first) {
     case '␣': case '\\': case '#': case '$': case '^': case '{': case '}': case '~': case '&':
       case '_': app('\\'); break;
     case '%':
       \mathbf{if} (next_{control} \equiv constant) {
          app\_str("}\\p{"); \rightharpoonup special macro for 'hex exponent' △
          id\_first++; \triangleright skip '%' \triangleleft}
       else app(' \ \\);
       break;
     case '@':
       if (*(id\_first + 1) ≡ '②') id_first ++;
       else err print( ("!␣Double␣@␣should␣be␣used␣in␣strings"));
       break;
     default: ▷ high-bit character handling ◁
       if ((eight_bits)(\ast idfirst) > \circ 177 ) app_tok(quoted\_char);}
     app tok (∗id first ++); count −−;
  }
  app(''} ); app\_scrap(exp, maybe\_math);}
```
This code is used in section 196.

**203\*** When the '|' that introduces C text is sensed, a call on *C translate* will return a pointer to the T<sub>E</sub>X translation of that text. If scraps exist in *scrap info*, they are unaffected by this translation process.

```
static text pointer C translate (void)
{
   text pointer p; \triangleright points to the translation \triangleleftscrap_pointer save\leftarrow scrap\_{base}; \rightarrow holds original value of scrap\_{base}scrap\_base \leftarrow scrap\_ptr + 1; C\_parse(section\_name); \rhd get the scraps together ∢
   if (\textit{next-control} \neq \text{'\text{'}) \textit{err\_print}(\text{(\text{``!}} \text{...} \text{Missing} \text{``}) \text{'!}} \text{``} \text{``} \text{atter} \text{``} \text{``})app tok (cancel); app scrap(insert, maybe math ); ▷ place a cancel token as a final "comment" ◁
   p \leftarrow translate(); \triangleright make the translation ◁
   if (\text{scrap\_ptr} > \text{max\_scr\_ptr}) \text{max\_scr\_ptr} \leftarrow \text{scrap\_ptr};scrap\_ptr \leftarrow scrap\_base - 1; scrap\_base \leftarrow save\_base; \triangleright scrap the scraps \triangleleftreturn p;
}
```
<span id="page-29-0"></span>**211\*.** To insert token-list *p* into the output, the *push level* subroutine is called; it saves the old level of output and gets a new one going. The value of *cur mode* is not changed.

```
static void push level( ▷ suspends the current level ◁
        text{text\_pointer } p){
     if (state\_ptr \equiv stack\_end) overflow(-("stack");
     if (\text{stack\_ptr} > \text{stack}) \rightarrow save current state \triangleleft*stack\_ptr \leftarrow cur\_state;stack\_ptr+;if (\text{stack\_ptr} > \text{max\_stack\_ptr}) \text{max\_stack\_ptr} \leftarrow \text{stack\_ptr};cur\_tok \leftarrow *p; cur\_end \leftarrow * (p+1);
  }
224* \langle Skip next character, give error if not \langle \mathbf{0}^{\dagger}, 224^{\dagger} \rangle \equivif (*k++ ≠ '@') {
     printf ("%s", ("\n!␣Illegal␣control␣code␣in␣section␣name:␣<"));
      print\_section_name(cur\_section_name); print("~\neg\Box"); mark\_error();
```

```
}
```
This code is used in section 223.

**225\*.** The C text enclosed in | *. . .* | should not contain '|' characters, except within strings. We put a '|' at the front of the buffer, so that an error message that displays the whole buffer will look a little bit sensible. The variable *delim* is zero outside of strings, otherwise it equals the delimiter that began the string being copied.

```
⟨ Copy the C text into the buffer array 225* ⟩ ≡
    j \leftarrow limit + 1; *j \leftarrow \text{'}| \text{'}; delim \leftarrow 0;while (true ) {
         if (k \geq k limit) {
              printf ("%s", ("\n!␣C␣text␣in␣section␣name␣didn't␣end:␣<"));
              print section name (cur section name ); printf (">␣"); mark error ( ); break;
          }
         b \leftarrow *(k++);
         if (b \equiv \langle 0 | \Phi \rangle \lor (b \equiv \langle 1 | \Phi \rangle \land \langle 0 | \Phi \rangle \land \langle 0 | \Phi \rangle \land \langle 0 | \Phi \rangle \land \langle 0 | \Phi \rangle \land \langle 0 | \Phi \rangle \land \langle 0 | \Phi \rangle \land \langle 0 | \Phi \rangle \land \langle 0 | \Phi \rangle \land \langle 0 | \Phi \rangle \land \langle 0 | \Phi \rangle \land \langle 0 | \Phi \rangle \land \langle 0 | \Phi \rangle \land \langle 0 | \Phi \rangle \land \langle 0 | \Phi \rangle \land \langle 0 | \Phi \rangle \land \langle 0 | \Phi \rangle \land \langle 0 | \Phi \rangleelse {
              if (b ≡ '\'' ∨ b ≡ '"') {
                   if \text{defim } \equiv 0 \text{ } \text{delim } \leftarrow b;
                   else if \textit{(delim } \equiv b) delim \leftarrow 0;
               }
              if (b ≠ '|' ∨ delta \neq 0) {
                  if (j > buffer + long buffer -3) overflow(( "buffer"));
                   ∗(++j) ← b;
              }
              else break;
         }
    }
This code is used in section 223.
```
<span id="page-30-0"></span>

```
226* \langle character into the buffer 226^* \rangle \equiv{
      \mathbf{if} (j > \mathit{buffer} + \mathit{long\_buf\_size} - 4) \mathit{overflow}(\mathit{\_("buffer"))};∗(++j) ← b; ∗(++j) ← ∗(k++);
   }
This code is used in section 225*.
```
<span id="page-31-0"></span>*§*227 CWEAVE (Version 4.11 [TEX Live]) PHASE TWO PROCESSING 31

**227\*. Phase two processing.** We have assembled enough pieces of the puzzle in order to be ready to specify the processing in CWEAVE's main pass over the source file. Phase two is analogous to phase one, except that more work is involved because we must actually output the T<sub>E</sub>X material instead of merely looking at the CWEB specifications.

```
static void phase two(void)
{
  phase \leftarrow 2; reset\_input();
  if (show progress ) printf ("%s", ("\nWriting␣the␣output␣file..."));
  section\_count \leftarrow 0; \; format\_visible \leftarrow true; \; copy\_limbo(); \; finish\_line();flush buffer (out buf , false , false ); ▷ insert a blank line, it looks nice ◁
  while (\neg input\_has\_ended) \langle Translate the current section 230\rangle}
```
**232\*** In the T<sub>EX</sub> part of a section, we simply copy the source text, except that index entries are not copied and C text within | *. . .* | is translated.

*⟨* Translate the TEX part of the current section 232\* *⟩ ≡*  $\mathbf{do} \text{ switch } (next-control \leftarrow copy\_TFX() )$  { **case** '|':  $init\_stack()$ ;  $output\_C()$ ; **break**; **case** '@': *out*('@'); **break**; **case** *TEX string* : **case** *noop*: **case** *xref roman*: **case** *xref wildcard* : **case** *xref typewriter* : **case** *section\_name*: *loc* −= 2; *next\_control*  $\leftarrow$  *get\_next*(); *⊳* skip to  $\circ$  *√* **if** (*next control ≡ TEX string* ) *err print*( ("!␣TeX␣string␣should␣be␣in␣C␣text␣only")); **break**; case thin\_space: case math\_break: case ord: case line\_break: case big\_line\_break: case no\_line\_break: **case** *join*: **case** *pseudo semi* : **case** *macro arg open*: **case** *macro arg close* : **case** *output defs code* :

*err print*( ("!␣You␣can't␣do␣that␣in␣TeX␣text")); **break**;

 $\}$  while (*next\_control* < *format\_code*);

This code is used in section 230.

<span id="page-32-0"></span>

**236\*.** Keeping in line with the conventions of the C preprocessor (and otherwise contrary to the rules of CWEB) we distinguish here between the case that '(' immediately follows an identifier and the case that the two are separated by a space. In the latter case, and if the identifier is not followed by '(' at all, the replacement text starts immediately after the identifier. In the former case, it starts after we scan the matching ')'.

```
⟨ Start a macro definition 236* ⟩ ≡
  {
    if (save\_line ≠ out\_line ∨ save\_place ≠ out\_ptr ∨ space\_checked) app(backup);if (\neg space\_checked) {
       emit space if needed ( ); save position( );
     }
    app\_str("\\D"); \rightharpoonup this will produce '#define' √
    if ((next-control \leftarrow get.next()) \neq identifier) err\_print(\_(" \_ \lceil \text{improper\_macro\_definition"}));
    else {
       app('<sup>$</sup>'); app\_cur_id(false);
       if (∗loc ≡ '(') {
       reswitch :
          \mathbf{switch} (next_{control} \leftarrow \mathit{get\_next}) {
          case '(': case ',': app(next control); goto reswitch ;
          case identifier : app cur id (false ); goto reswitch ;
          case ')': app(next-control); next-control \leftarrow get.next(); \textbf{break};case dot\_dot: app\_str("\\\.\.\.\td) \qquad p; app\_scrap(raw\_int, no\_math);if ((next-control ← get.next()) ≡ ')' }
               app(<i>next-control</i>); next\_control \leftarrow get\_next(); break;
             }
              /*␣otherwise␣fall␣through␣*/
          default: err print( ("!␣Improper␣macro␣definition")); break;
          }
       }
       \textbf{else} next\_control \leftarrow get\_next();
       app\_str("$\mathcal{L}"); app(break\_space); app\_scrap(dead,no\_math);
         ▷ scrap won't take part in the parsing ◁
     }
  }
```
This code is used in section 233.

<span id="page-33-0"></span>*§*237 CWEAVE (Version 4.11 [TEX Live]) PHASE TWO PROCESSING 33 **237\***  $\langle$  Start a format definition  $237^* \rangle \equiv$ *{*  $\phi$ *doing\_format*  $\leftarrow$  *true*; **if**  $(*(loc-1) ≡ 's' ∨ *(loc-1) ≡ 'S')$  *format\_visible*  $\leftarrow false$ ; **if**  $(\neg space\_checked)$  { *emit space if needed* ( ); *save position*( ); *}*  $app\_str("\\ \F"); \Rightarrow \text{this will produce 'format '  $\triangleleft$$  $next\_control \leftarrow get\_next$  ( ); **if**  $(next_{control} \equiv identifier)$  {  $app(id\_flag + (int)(id\_lookup(id\_first, id\_loc, normal) - name\_dir))$ ;  $app(break\_space)$ ; *▷* this is syntactically separate from what follows *◁*  $next_{control} \leftarrow get_{next}$  ; **if**  $(next_{control} \equiv identifier)$  {  $app(id\_flag + (int)(id\_lookup(id\_first, id\_loc, normal) - name\_dir));$   $app\_scrap(exp, maybe\_math);$  $app\_scrap(semi, maybe\_math);$   $next\_control \leftarrow get\_next();$ *} }* **if**  $(scrap\_ptr \neq scrap\_info + 2)$   $err\_print($  ("!<del></del> $\sqcup$ Improper $\sqcup$ format $\sqcup$ definition")); *}*

This code is used in section 233.

**240\*.** The title of the section and an *≡* or +*≡* are made into a scrap that should not take part in the parsing.

*⟨* Check that '=' or '==' follows this section name, and emit the scraps to start the section definition 240\* *⟩ ≡* **do**  $next-control \leftarrow get.next()$ ; while  $(next-control \equiv '')$ ;  $\rhd$  allow optional '+=' *∢* **if**  $(next_{\text{control}} ≠ '=' \land next_{\text{control}} ≠ eq_{\text{eq}})$  $err\_print($  $($ "!  $You$   $n$ eed  $an_1 =$   $sign_1$ after  $r_1$ the  $r_2$ section  $n_1$ name"));  $\textbf{else}$   $next\_control \leftarrow get\_next()$ ; **if** (*out ptr > out buf* + 1 *∧ ∗out ptr ≡* 'Y' *∧ ∗*(*out ptr −* 1) *≡* '\\') *app*(*backup*); *▷* the section name will be flush left *◁*  $app(section\_flag + (int)(this-section - name\_dir));$   $cur\_xref \leftarrow (xref\_pointer) this\_section \rightarrow xref;$ **if**  $\left(\text{cur\_xref} \rightarrow \text{num} \equiv \text{file\_flag}\right) \text{ cur\_xref} \leftarrow \text{cur\_xref} \rightarrow \text{zlink};$  $app\_str("$\{\}$  );  $\textbf{if} \text{ } (cur\_xref \textit{-num} \neq section\_count + def\_flag) \}$  $app\_str$  ("\\mathrel+");  $\rhd$  section name is multiply defined  $\triangleleft$  $this\_section \leftarrow name\_dir$ ;  $\triangleright$  so we won't give cross-reference info here *√ }*  $app\_str$  ("\\E");  $\rightharpoonup$  putput an equivalence sign *√ app str* ("{}\$"); *app*(*force* ); *app scrap*(*dead , no math* ); *▷* this forces a line break unless '@+' follows *◁* This code is used in section 239. **241\***  $\langle$  Emit the scrap for a section name if present  $241^*$   $\equiv$ **if**  $(next_{control} < section_{name})$  {  $err\_print(-\binom{n!}{\cdot}X$ <sup>l</sup><sub>L</sub>  $\alpha$ <sub>l</sub>  $\alpha$ <sub>l</sub>  $\alpha$ <sup>2</sup><sub>L</sub>  $\alpha$ <sub>l</sub>  $\alpha$ <sub>l</sub>  $\alpha$ <sub>L</sub>  $\alpha$ <sub>l</sub>  $\alpha$ <sub>l</sub>  $\alpha$ *}* **else if**  $(next_{control} \equiv section_{name})$  {  $app(section\_flag + (\textbf{int})(cur\_section - name\_dir));$   $app(section\_scrap, maybe\_math);$  $next\_control \leftarrow get\_next()$ ; *}* This code is used in section 239.

<span id="page-34-0"></span>

**247\*. Phase three processing.** We are nearly finished! CWEAVE's only remaining task is to write out the index, after sorting the identifiers and index entries.

If the user has set the *no xref* flag (the −x option on the command line), just finish off the page, omitting the index, section name list, and table of contents.

**static void** *phase three* (**void**)

*{*  $phase \leftarrow 3$ ;  $finish\_line()$ ;  $\triangleright$  the bulk of  $tex\_file$  has been written  $\triangleleft$  $\mathbf{if}$   $(no\_xref)$   $out\_str("\\ \texttt{\texttt{`}});$ **else** *{* **if** (*show progress* ) *printf* ("%s"*,* ("\nWriting␣the␣index...")); **if**  $(change\_exists)$  { *⟨* Tell about changed sections 249 *⟩ finish line* ( ); *flush buffer* (*out buf , false , false* ); *▷* insert a blank line, it looks nice *◁ }*  $out\_str("\\i>, finish\_line($  ); **if**  $((idx$ <sup>*-file*  $\leftarrow$  *fopen* $(idx$ <sup>*-file name*, "wb" $)) \equiv \Lambda$ )</sup></sup> *fatal*( ("!␣Cannot␣open␣index␣file␣")*, idx file name* );  $active$ <sub>-file</sub>  $\leftarrow$   $idx$ <sub>-file</sub>;  $\rightarrow$  change active file to the index file  $\triangleleft$ *⟨* Do the first pass of sorting 251 *⟩ ⟨* Sort and output the index 259 *⟩ finish\_line* (*)*; *fclose* (*active\_file*);  $\rhd$  finished with *idx\_file*  $\triangleleft$  $active$ *-file*  $\leftarrow$  *tex<sub>-file</sub>*;  $\rightarrow$  switch back to *tex<sub>-file</sub>* for a tic *√*  $out\_str("\\ \text{fin"); } \text{finis} \textit{h} \text{line}();$ **if**  $((\text{scn}\text{-}\text{file} \leftarrow \text{fopen}(\text{scn}\text{-}\text{file}\text{-}\text{name},\text{``wb''})) \equiv \Lambda)$ *fatal*( ("!␣Cannot␣open␣section␣file␣")*, scn file name* ); *active file ← scn file* ; *▷* change active file to section listing file *◁ ⟨* Output all the section names 268 *⟩ finish\_line* (*)*; *fclose* (*active\_file*);  $\rho$  finished with *scn\_file*  $\triangleleft$  $active$ *-file*  $\leftarrow$  *tex<sub>-</sub>file*;  $\rightarrow$  switch back to *tex<sub>-file</sub>* for the last time  $\triangleleft$ **if**  $(group_{found})$   $out\_str("\\con")$ ; **else**  $out\_str("\\end")$ ; *} finish\_line*(); *fclose*(*active\_file*); *active\_file*  $\leftarrow$  *tex\_file*  $\leftarrow \Lambda$ ; **if** (*check for change* ) *⟨* Update the result when it has changed 273\* *⟩* **if** (*show happiness* ) *{* **if**  $(show\_progress) new\_line()$ ; *printf* ("%s", \_("Done.")); *}*  $check\_complete$  ( );  $\rightarrow$  was all of the change file used?  $\triangleleft$ *}*

<span id="page-35-0"></span>**257\*.** Procedure *unbucket* goes through the buckets and adds nonempty lists to the stack, using the collating sequence specified in the *collate* array. The parameter to *unbucket* tells the current depth in the buckets. Any two sequences that agree in their first 255 character positions are regarded as identical.

```
\#define infinity 255 \triangleright \infty (approximately) \triangleleftstatic void unbucket( ▷ empties buckets having depth d ◁
         \textbf{eight\_bits}\ d){
      int c; ▷ index into bucket; cannot be a simple char because of sign comparison below ◁
      for (c \leftarrow 100 + 128; c \ge 0; c -1)if (bucket[collate [c]]) {
            if (sort\_ptr \geq scrap\_info\_end) overflow(\_("sorting"));
            sort_ptr++;if (sort{\text{-}ptr} > max{\text{-}sort{\text{-}ptr}}) max{\text{-}sort{\text{-}ptr}} \leftarrow sort{\text{-}ptr};
            if (c \equiv 0) sort_ptr<sup>→depth ← infinity;</sup>
            \textbf{else} \ \ sort\_ptr \rightarrow depth \leftarrow d;sort{\sim}head \leftarrow bucket[collate[c]]; bucket[collate[c]] \leftarrow Λ;
         }
   }
```
**269\*.** Because on some systems the difference between two pointers is a **ptrdiff t** rather than an **int**, we use %td to print these quantities.

```
void print stats (void)
{
  puts ( ("\nMemory␣usage␣statistics:"));
  printf ( ("%td␣names␣(out␣of␣%ld)\n"),(ptrdiff t)(name ptr − name dir ),(long) max names );
  printf ( ("%td␣cross−references␣(out␣of␣%ld)\n"),(ptrdiff t)(xref ptr −xmem),(long) max refs );
  printf ( ("%td␣bytes␣(out␣of␣%ld)\n"),(ptrdiff t)(byte ptr − byte mem),(long) max bytes );
  puts ( ("Parsing:"));
  print(-\text{``\texttt{''td}_scraps}_\text{u}(\text{out}_\text{u}^\text{6},\text{''d})\text{''}), (\text{ptrdiff}_\text{u}^\text{6})(\text{max\_scr}^\text{6},\text{''d}), (\text{long}) \text{max\_scr}s);
  print(-\frac{N_t}{d_t} \text{tet} \cdot \text{set} \cdot \text{out}_0)\{ \text{put}_0 \cdot \text{int}_0^T, (\text{put}_0 \cdot \text{et} \cdot \text{set} \cdot \text{set}); (\text{long}) \cdot \text{max}\cdot \text{test});
  print(-\text{``ktd\_tokens\_}(out\_of\_\$1d)\n'), (ptrdiff_t)(max\_tok\_ptr - tok\_mem), (long) max\_toks);
  printf ( ("%td␣levels␣(out␣of␣%ld)\n"),(ptrdiff t)(max stack ptr − stack ),(long) stack size );
  puts ( ("Sorting:"));
  printf ( ("%td␣levels␣(out␣of␣%ld)\n"),(ptrdiff t)(max sort ptr − scrap info),(long) max scraps );
}
```
<span id="page-36-0"></span>**270\*. Extensions to** CWEB**.** The following sections introduce new or improved features that have been created by numerous contributors over the course of a quarter century.

Care has been taken to keep the original section numbering intact, so this new material should nicely integrate with the original "**270. Index**."

<span id="page-37-0"></span>**271\*. Formatting alternatives.** CWEAVE indents declarations after old-style function definitions and long parameter lists of modern function definitions. With the −i option they will come out flush left.

#**define** *indent param decl flags* ['i'] *▷* should formal parameter declarations be indented? *◁*

*⟨* Set initial values 24 *⟩* +*≡*  $\mathit{indent\_param\_decl} \leftarrow \mathit{true};$ 

**272\*.** The original manual described the −o option for CWEAVE, but this was not yet present. Here is a simple implementation. The purpose is to suppress the extra space between local variable declarations and the first statement in a function block.

#**define** *order decl stmt flags* ['o'] *▷* should declarations and statements be separated? *◁*

*⟨* Set initial values 24 *⟩* +*≡*

 $order\_decl\_stmt \leftarrow true;$ 

<span id="page-38-0"></span>

**273\*. Output file update.** Most C projects are controlled by a Makefile that automatically takes care of the temporal dependecies between the different source modules. It may be convenient that CWEB doesn't create new output for all existing files, when there are only changes to some of them. Thus the make process will only recompile those modules where necessary. You can activate this feature with the '+c' command-line option. The idea and basic implementation of this mechanism can be found in the program NUWEB by Preston Briggs, to whom credit is due.

*⟨* Update the result when it has changed 273\* *⟩ ≡ {* **if**  $((\text{tex\_file} \leftarrow \text{fopen}(\text{tex\_file\_name}, \text{''r''})) \neq \Lambda)$  { **boolean**  $comparison \leftarrow false;$ **if**  $((check$  *fopen* $(check$  *file*  $\rightarrow$  *fopen* $(check$  *file*  $name$ *,* " $r''$ ) $) \equiv \Lambda$ *fatal*( ("!␣Cannot␣open␣output␣file␣")*, check file name* ); *⟨* Compare the temporary output to the previous output 274\* *⟩*  $fclose \ (textrm{ } \{textrm{ }file\})$  $fclose \ (textrm{ } \{textrm{ }file\})$  $fclose \ (textrm{ } \{textrm{ }file\})$ ;  $\textrm{ } \{textrm{ }tex\}$   $\wedge$   $\wedge$ ;  $fclose \ (check \{ check\}$   $\wedge$  ;  $\wedge$   $\wedge$ ; *⟨* Take appropriate action depending on the comparison 275\* *⟩ }* **else** *rename* (*check file name , tex file name* ); *▷* This was the first run *◁*  $stropy (check_file_name, ""); \Rightarrow$  We want to get rid of the temporary file *I }* This code is used in section 247\*.

**274\*.** We hope that this runs fast on most systems.

```
⟨ Compare the temporary output to the previous output 274* ⟩ ≡
  do {
    char x[BUFSIZ], y[BUFSIZ];
    int x size ← fread (x, sizeof(char), BUFSIZ, tex file );
    int y size ← fread (y, sizeof(char), BUFSIZ, check file );
    comparison \leftarrow (x\_size \equiv y\_size) \land \neg memcmp(x, y, x\_size);} while (comparison ∧ ¬feof (tex file ) ∧ ¬feof (check file ));
```
This code is used in section 273\*.

**275\*.** Note the superfluous call to *remove* before *rename* . We're using it to get around a bug in some implementations of *rename* .

*⟨* Take appropriate action depending on the comparison 275\* *⟩ ≡* **if** (*comparison*) *remove* (*check file name* ); *▷* The output remains untouched *◁* **else** *{ remove* (*tex file name* ); *rename* (*check file name , tex file name* ); *}* This code is used in section 273\*.

<span id="page-39-0"></span>

276\* Print "version" information. Don't do this at home, kids! Push our local macro to the variable in COMMON for printing the *banner* and the *versionstring* from there.

#**define** *max banner* 50

*⟨* Common code for CWEAVE and CTANGLE 3\* *⟩* +*≡* **extern char** *cb banner* [ ];

**277\*.** *⟨* Set initial values 24 *⟩* +*≡*  $strong (cb{\_}banner, banner, max{\_}banner - 1);$ 

### <span id="page-40-0"></span>40 **INDEX**

278\* Index. If you have read and understood the code for Phase III above, you know what is in this index and how it got here. All sections in which an identifier is used are listed with that identifier, except that reserved words are indexed only when they appear in format definitions, and the appearances of identifiers in section names are not indexed. Underlined entries correspond to where the identifier was declared. Error messages, control sequences put into the output, and a few other things like "recursion" are indexed here too.

The following sections were changed by the change file: 1, 2, 3, 4, 5, 6, 7, 8, 9, 10, 11, 12, 13, 14, 15, 16, 17, 18, 23, 25, 30, 57, 59, 62, 63, 64, 66, 70, 74, 79, 82, 89, 94, 99, 101, 102, 103, 110, 111, 128, 138, 139, 143, 153, 156, 186, 190, 191, 192, 197, 199, 203, 211, 224, 225, 226, 227, 232, 236, 237, 240, 241, 247, 257, 269, 270, 271, 272, 273, 274, 275, 276, 277, 278.

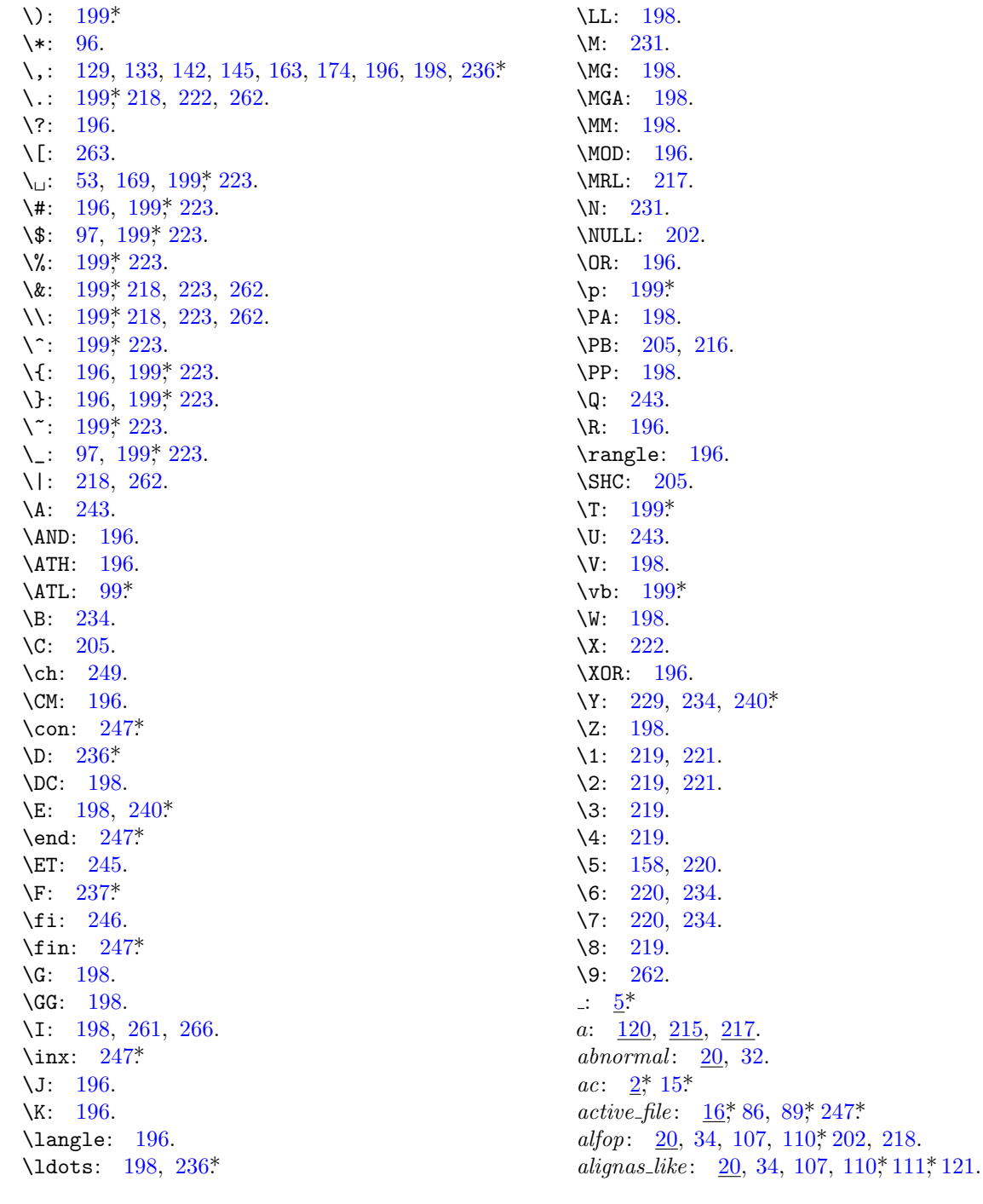

 $all\_caps: 262.$  $an\_output: \quad 81, 82, 222, 223, 242.$ and\_and:  $6, 51, 198$ . *app*: 118, 120, 128\* 129, 137, 138\* 140, 143\* 148, 150, 151, 158, 161, 162, 163, 190, 196, 199, 200, 202, 205, 216, 217, 234, 236, 237, 240, 241, 266.  $app\_cur\_id$ : 196, 201, 202, 236\* app\_scrap: 195, 196, 198, 199, 202, 203, 205,  $234, 236, 237, 240, 241$ *app\_str*:  $\frac{118}{120}$ , 158, 169, 196, 198, 199, 200,  $205, 236, 237, 240$  $app\_tok$ : 101\* 103\* 104, 120, 199\* 200, 203\* 205, 234. append\_xref:  $25$ , 26, 27, 28, 127. *argc*:  $2^*$ ,  $15^*$  $argv: 2^* 15^* 125.$ ASCII code dependencies:  $6, 36, 256$ . attr:  $20, 34, 107, 110, 111, 121, 128, 138, 141,$  $143$ <sup>\*</sup>, 149, 176, 178, 179.  $attr\_head: 106, 107, 111, 121, 177, 178.$ *av*:  $2^*$ ,  $15^*$ *b*: <u>87</u>, 217. backup:  $109, 111, 117, 145, 154, 217, 220, 236, 240$ bal:  $\overline{73}$ ,  $\overline{101}$ <sup>\*</sup>,  $\overline{102}$ <sup>\*</sup>,  $\overline{104}$ ,  $\overline{205}$ . banner:  $1, 14, 276, 277.$ base:  $106$ , 107, 111, 121, 128, 140, 141, 147, 175. begin\_arg: 106, 107, 110, 111, 121, 196. begin<sub>-C</sub>:  $36, 38, 80, 238, 239$ . begin\_comment:  $36, 51, 72, 73, 193, 205$ . begin\_math:  $120$ . begin\_short\_comment: 36, 51, 72, 73, 193, 205. big\_app: 118, 120, 128, 129, 131, 132, 135, 138, 140, 141, 142, 143, 145, 147, 148, 149, 150, 151, 153, 154, 157, 159, 166, 172, 173, 178, 183. big\_app1:  $118$ ,  $120$ ,  $128$ ,  $132$ ,  $135$ ,  $140$ ,  $141$ , 142, 143, 145, 147, 148, 149, 150, 151, 153, 158, 166, 174, 183. big\_app1\_insert:  $118, 128, 131, 134, 135, 138, 139,$ 140, 141, 143, 144, 146, 149, 150, 152, 154, 156, 158, 164, 165, 166, 168, 172, 173, 174, 179.  $big\_app1\_insert\_str:$   $\frac{118}{129}$ , 129, 133, 142, 145, 163, 174. big\_app2:  $118$ ,  $128$ ,  $129$ ,  $138$ ,  $151$ ,  $158$ ,  $159$ , 169, 183.  $big\_app2.insert: 118, 163, 178.$  $big\_app3$ : 118, 129, 163, 183. big\_app4:  $118, 183$ . big\_cancel:  $\underline{109}$ , 110, 117, 120, 196, 217, 220. big-force:  $109, 110^*111^*117, 120, 139^*144, 156^*$ 196, 217, 220, 234. big\_line\_break:  $36, 38, 196, 232*$ 

binop:  $105, 106, 107, 110, 111, 121, 128, 131, 132,$ 135, 138, 161, 162, 172, 175, 196, 198. blink:  $250, 251, 259, 260, 261$ . **boolean**:  $5^*8^*9^*10^*12^*15^*21$ , 32, 46, 48, 73, 81, 86, 87, 95, 97, 98, 101, 201, 202, 205, 217, 229, 234, 235, 262, 273\* *break\_out:*  $\frac{90}{92}, \frac{93}{93}$ . break\_space:  $109, 110, 111, 117, 145, 147, 148,$ 149, 150, 151, 154, 156, 196, 206, 217, 219,  $220, 236, 237.$ bucket:  $250, 251, 257, 260.$ buf\_size:  $17^*$ buffer: 7,\*44, 53, 57,\*62,\*88, 101,\*192,\*217, 225,\*226\* buffer\_end:  $7^*$  49. BUFSIZ:  $274$ <sup>\*</sup> bug, known:  $200$ . byte\_mem:  $11$ , 29, 97, 217, 253, 262, 269\* byte\_mem\_end:  $11^*$ *byte\_ptr*:  $11$ <sup>\*</sup>, 269<sup>\*</sup> byte\_start:  $11^*32$ , 43, 76, 97, 218, 251, 260, 262. c:  $\frac{44}{100}$ ,  $\frac{101*}{107}$ ,  $\frac{182}{183}$ ,  $\frac{217}{251}$ ,  $\frac{251*}{257}$ C text...didn't end:  $225^*$ *C\_file*:  $15^*$   $16^*$  $C$ -file\_name: 15\*  $c$ *line\_write*: 86, 87. C\_parse:  $\frac{193}{194}$ ,  $\frac{194}{203}$ ,  $\frac{204}{204}$ , 205. *C\_translate:*  $201, 203, 205, 216$ . C\_xref:  $\overline{71}$ ,  $\overline{72}$ ,  $\overline{73}$ ,  $\overline{74}$ ,  $\overline{193}$ ,  $\overline{204}$ . cancel: 109, 110, 111, 117, 148, 150, 151, 203, 205, 206, 217, 219, 220. Cannot open index file: 247\* Cannot open output file: 273\* Cannot open section file:  $247*$  $carry over: 86, 87.$  $case\_found: 122, 123.$ case\_like:  $20, 34, 107, 110, 111, 121, 123, 128, 180$ . *cast:* 106, 107, 111, 121, 128, 129, 131, 134, 138, 153, 163, 164, 165, 171, 173, 176.  $cat:$  112, 119, 121, 124, 182, 185, 187, 188, 191\* 193, 195, 252, 253.  $cat_name: 106, 107, 108.$  $catch\_like: 20, 34, 107, 110, 111, 121.$  $cat1: 121, 128, 129, 130, 131, 132, 133, 134, 135,$ 136, 137, 138\* 139\* 140, 141, 142, 143\* 144, 145, 146, 147, 148, 149, 150, 151, 152, 153, 154, 156, 158, 159, 160, 163, 164, 165, 166, 167, 168, 169, 171, 172, 173, 174, 175, 176, 177, 178, 179, 180.  $cat2: 121, 128, 129, 131, 135, 138, 140, 141, 142,$ 145, 149, 150, 151, 158, 163, 164, 165, 166, 172, 173, 174, 175, 177, 178.

 $cat3: 121, 128, 138, 145, 149, 150, 151, 158,$ 163, 165, 177, 178.

42 **INDEX** 

 $cb\_banner: 276^* 277^*$  $cb\_show\_banner:$  2,  $\frac{14}{5}$  $ccode: 37, 38, 39, 41, 42, 43, 59, 63, 99, 100.$  $change\_depth: 8^*$ *change\_exists:*  $21, 68, 70, 247$ *change\_file*:  $8^*$  $change\_file\_name:$  8\* *change\_line*:  $8^*$ *change\_pending*:  $\underline{10}^*$ *changed\_section:*  $10^*21, 68, 70^*96, 249.$ *changing*:  $8^{*}$  70<sup>\*</sup>  $check\_complete: \quad \underline{9^*} \; 247^*$  $check_{\text{}}file: 15^*16^*273^*274^*$ check\_file\_name:  $15^*$ , 273, 275\*  $check\_for\_change: \quad 15^* \; 247^*$  $cite_flag: 22, 24, 27, 72, 82, 242, 243, 266.$ colcol: 106, 107, 110, 111, 121, 128, 137, 166, 171, 198.  $collate: 255, 256, 257*$ colon:  $106, 107, 110, 111, 128, 135, 136, 138, 141,$ 147, 152, 175, 178, 180, 196. colon\_colon:  $6, 51, 198$ . *comma*:  $105, 106, 107, 110, 111, 118, 128, 129,$ 138, 140, 145, 163, 172, 173, 178, 196.  $common\_init:$   $2^* \underline{4^*}$ comparison: 273, 274, 275\* compress:  $6, 51$ . *confusion*:  $13^{*}$ , 123, 183.  $const\_like: \quad 20, 34, 107, 110, 111, 121, 128, 166, 169.$  $constant: 43, 53, 196, 199*$ Control codes are forbidden...:  $63*64*$ Control text didn't end:  $64$ <sup>\*</sup>  $copy\_comment: 73, 98, 101, 205.$ *copy\_limbo*:  $\frac{98}{99}$ ,  $\frac{99}{227}$  $copy\_T_EX: 98, 100, 232*$  $count: \quad \underline{199}^*$  $ctangle: \quad \underline{3}^*$  $ctwill: 3^*$  $cur_b yte: 253, 260.$  $cur\_depth: 253, 259, 260.$ cur\_end:  $207, 208, 211, 215$ .  $\textit{cur-file}: 8^*$  $cur_f\ddot{\theta}$  he\_name:  $8^*$ *cur\_line*:  $8^{*}$  192\* cur\_mathness: 119, 120, 161, 162, 182, 186\* cur\_mode: 207, 208, 211, 215, 217, 219, 220, 222. cur\_name: 213, 215, 218, 222, 223, 250, 251, 260, 261, 262, 265. cur\_section:  $\frac{43}{50}$ , 50, 72, 80, 196, 239, 241\*  $cur\_section\_char: \underline{43}, 60, 80.$ cur\_section\_name:  $217, 223, 224, 225$ \*  $cur\_state: 208, 211, 212.$ 

 $cur_t tok: 207, 208, 211, 215, 217.$ *cur\_val*:  $253, 263$ .  $cur\_xref:$  81, 82, 222, 240, 242, 243, 245, 263, 264, 265, 266. custom:  $20, 25, 34, 202, 218, 262$ .  $custom_out: 218$ . *cweave:*  $2^{*}3^{*}$ cweb:  $3^*$ d:  $\frac{182}{183}$ ,  $\frac{183}{257}$ \* dead:  $106, 107, 236, 240$ \* DEBUG: 115, 116. decl: 34, 106, 107, 110, 111, 121, 128, 129, 138, 139\* 142, 143\* 144, 145, 154, 156\* 173. decl.head:  $106$ , 107, 111, 121, 129, 135, 138,\* 141, 163, 176, 179.  $def_f \nag: 22, 23, 24, 26, 27, 43, 59, 74, 77, 78, 80,$ 82, 95, 125, 126, 222, 240, 242, 243, 263. default\_like:  $20, 34, 107, 110, 111, 121$ . define\_like:  $20, 34, 107, 110, 111, 158.$ *definition*: 36, 38, 77, 233. delete\_like:  $20, 34, 107, 110, 111, 121, 172, 174.$ delim:  $57^*$  58, 217, 218, 225\*  $deprecated: 111*$ depth:  $252, 253, 257, 259$ . *digit\_suffix*: 53, 55, 56. dindent:  $109, 111, 117, 120, 128, 138, 153, 217.$  $dindent_{pending: 217, 220.$  $do\_like: \quad 20, 34, 107, 110, 111, 121.$ doing\_format: 218,  $\frac{229}{233}$ , 237\* done:  $101$ <sup>\*</sup>,  $102$ <sup>\*</sup>,  $103$ <sup>\*</sup>  $dot\_dot$  =  $6, 51, 198, 236*$ Double @ should be used...:  $99*199*$  $dst: 75.$ dummy:  $11^*$ eight\_bits:  $3, 7, 11, 12, 32, 37, 40, 41, 42, 44, 45,$ 67, 71, 72, 98, 99, 100, 112, 181, 182, 183, 193, 194, 199\* 200, 214, 215, 217, 253, 255, 257\* 258. else<sub>-</sub>head:  $106$ , 107, 111, 121, 147, 150. else\_like:  $20, 34, 105, 107, 110, 111, 121, 149,$ 150, 151, 158, 168.  $emit\_space\_if\_needed: 229, 236, 237, 239.$ end\_arg:  $\frac{106}{107}$ , 107, 110, 111, 121, 196.  $end_{field}$ : 207, 208.  $end\_math: 120.$ end\_translation: 109, 117, 207, 216, 217, 220. *eq.eq*:  $6, 51, 198, 240*$ equiv\_or\_xref:  $11^*$ , 24. err\_print:  $14, 57, 59, 62, 63, 64, 66, 74, 79, 99,$  $101$ ,  $102$ ,  $103$ ,  $199$ ,  $203$ ,  $232$ ,  $236$ ,  $237$ ,  $240$ ,  $241$  $error\_message: 13*$ exit:  $5^*$ 

## *§*278 CWEAVE (Version 4.1[1](#page-13-0) [\[TEX](#page-28-0) Live][\)](#page-33-0) [IND](#page-33-0)EX 43

*exp*: 105, 10[6,](#page-19-0) 107, 110, 111, 118, 121, 124, 125, 12[8\\*,](#page-2-0) 129, 130, 131, 133, 134, 135, [1](#page-8-0)37, 1[38\\*,](#page-9-0) 140, 141, 145, 1[46,](#page-12-0) 148, 1[50,](#page-13-0) 152, 153\*, 158, 15[9,](#page-31-0) 163, 164, 165, [166,](#page-32-0) [167,](#page-33-0) 168, [171,](#page-34-0) 172, 1[73,](#page-38-0) 174, 175, 176, 177, [17](#page-10-0)8, 180, 196, 199\*, 202, 237\*. Extra [} i](#page-5-0)[n c](#page-6-0)o[mme](#page-34-0)n[t](#page-38-0):  $101^*$ *fallthrough* : 11[1\\*.](#page-5-0) *false*: 5, [32](#page-34-0), [41,](#page-38-0) 42, 44, 46, 48, 50, 57, 60, 62, 68, 86, [88](#page-38-0), 93, 99\*, 100, 101\*, 217, 219, 220, 227\*, 229, [23](#page-6-0)3, 236\*, 237\*, 246, 247\*, 262, 273\*. *false [ala](#page-4-0)rm*: 64\*. *fatal* : 13, <u>14</u>, 247, 273\* *fatal messag[e](#page-4-0)* : 13\*. *fclose* : 247\*, 273\*. *feof* : 274\*. *fflush*: 16, 86. *file*: 8\* *file\_flag*: 24, [28,](#page-34-0) 81, 82, 222, 240, 242. *file name* : 8\*. *find first [id](#page-6-0)ent*: 122, 123, [124](#page-37-0), [125](#page-37-0). *finish C* : 200, 233, 234, 23[5,](#page-12-0) 2[39.](#page-31-0) *finish\_line*: 86, 88, [89](#page-19-0), 99, [100,](#page-24-0) [220,](#page-25-0) [227](#page-25-0), [234](#page-26-0), 243, 246, 247\*, 263, 266. *first*: 3[2.](#page-34-0) *flag* : 243, 245. *flags*: <u>15</u><sup>\*</sup>, 1[55,](#page-15-0) [163,](#page-19-0) 204, 271<sup>\*</sup>, 272<sup>\*</sup>. *flush\_buffer* : 86, 87, 88, 93, 94, [2](#page-25-0)27, 246, 247\*. *fn\_decl* : 106, 107, 111, 121, 128, 138, 143, 153\*. *footnote* : 242, 243, 244, 266. *fopen*: 247\*, 273\*. *for\_like* : 20, 34, 107, 110,\* 111,\* 121. *force*: 109, 110, 111, 115, 117, 139, 142, 143, 145, 147, 148, 1[49,](#page-31-0) 150, 151, 1[54,](#page-33-0) 156, 159, 196, 205, 206, 217, 220, 234, 240\*. *force first*: 145, [1](#page-4-0)55. *force\_lines*: 151, <u>155</u>, 156, 219. *format\_code* : 36, 38, 41, 71, 72, 73, 74\*, 77, 99\*, 193, 204, 205, 232\*, 233. *format [visib](#page-38-0)le* : 227\*, 229, 233, 237\*. *found* : 125. *found filename* : 8\*. *fprintf* : 86. *fputc*: 86. *fputs* : 86, 108. *fread* : 274\*. *freeze te[xt](#page-6-0)*: 181, 182, 190\*, 195, 205, 217. *ftemplate*: <u>106</u>, 107, 110, 111, 121, 202. *fully* : 2\*, 39, 184, 185, 192\*. *func template* : 20, 34, 202, 262. *function*: <u>106</u>, 107, 111\*, 121, 139\*, 142, 143\*, 144, 145, 154, 156\*, 158, 160, 179. *fwrite*: 16,\* 86.

*gather di[gi](#page-2-0)ts while* : 53, 54, 55, 56. *get expon[en](#page-2-0)t*: 53, 54. *get\_line* :  $9,41,42,44,50,57,62,88,99,100,101$  $9,41,42,44,50,57,62,88,99,100,101$  $9,41,42,44,50,57,62,88,99,100,101$ \*. *get\_next*[:](#page-3-0) 43, <u>44, 45</u>, 46, 67, 72, 74\*, 77, 78, 79\*, 80, 99\*, [1](#page-3-0)93, 232\*, 236\*, 237\*, 239, 240\*, 241\*. *get output*: 213, 21[4,](#page-5-0) 215, 216, 217, 219, 220. *getenv* : [5](#page-5-0)\*. *gettext*: 5\*. *group found* : 22[9,](#page-5-0) 231, 247\*. *gt\_eq*: <u>6</u>, [51,](#page-5-0) 198.  $gt\_gt$ :  $6^*$  51, 19[8.](#page-2-0) *harmless message* [:](#page-35-0) 13\*. *hash*: 11<sup>\*</sup>, 251. *hash\_end* :  $11$ <sup>\*</sup>, 251. **hash pointer**: 11\*. *hash\_ptr* :  $11^*$ , [251](#page-35-0). HAVE\_GET[TEX](#page-5-0)T[:](#page-6-0) 5\*. *head* : 252, 253, 257\*, 259, 260, 261. *Head*: 2[52](#page-3-0), 253. *hi p[tr](#page-11-0)* : [112](#page-28-0), 113, 124, [185](#page-33-0), 187, 188. high-bit character handling:  $7, 109, 199, 200,$  $7, 109, 199, 200,$  $7, 109, 199, 200,$ 255[,](#page-3-0) 256, 257\*. *hist[ory](#page-11-0)* : 13<sup>\*</sup>, 14<sup>\*</sup> *i*: 182. *id\_first*: 6, [64](#page-11-0), 52, 53, 57, 64, 66, [72](#page-11-0), [74](#page-12-0), 75, 78, 79\*, 199\*, 200, 2[02,](#page-32-0) [237\\*.](#page-33-0) *id flag* : [115](#page-6-0), [11](#page-6-0)6, [12](#page-34-0)3, 124, 125, 202, 215, 237\*. *id*<sub>1</sub>loc: 6,\* 43, 5[2,](#page-6-0) 53, [54](#page-34-0), 55, 56, 57,\* 58, 64,\* 66,\* 72, 74\*, 75, 78, 79\*, 199\*, 2[00,](#page-19-0) 202, 237\*. *id\_lookup*: 12\*, 32, [34,](#page-19-0) 43, 72, 74\*, 78, 79\*, 202, 237\*. *identifier*: <u>43</u>, 52, 71, 72, 74, 78, [79](#page-19-0), 99, 196, 213, 215, 217, 218, 236\*, 237\*. *idx\_file*:  $15^*$ ,  $16^*$ ,  $247^*$ . *idx fil[e](#page-5-0) name* : 15\*, 247\*. *if cla[use](#page-5-0)* : 1[05,](#page-7-0) 106, 107, [11](#page-11-0)1\*, 121, 146. *if head* : 106, 107, 111, 121, 149. *if like* : 20, 34, 105, 107, [11](#page-29-0)0, 111, 121, 149, 150, 158. *ignore*: 36, 37, 71, 73, 1[96,](#page-14-0) 205, [216](#page-33-0). *Ilk*:  $11^*$ . *ilk*: <u>11</u>, 20, 25, 32, 78, 79, 122, 123, 124, 202, 218, 262. Illegal control c[ode.](#page-24-0)[..](#page-25-0): [224\\*.](#page-25-0) Illegal [use](#page-35-0) of  $\mathbb{Q} \ldots$ :  $103^*$ . Improper format definition: 237\*. Improper [mac](#page-5-0)ro definition: 236\*.  $include\_depth: 8^*$ *indent*: 109, 111,\*117, 142, 145, 147, 149, 217, 220. *indent param decl* : 128\*, 138\*, 143\*, 153\*, 271\*. *infinity* :  $257$ <sup>\*</sup>, 259. *init\_mathness*: 119, 120, 161, 162, 182, 186\* *init\_node* : 12<sup>\*</sup>, 24, 32.

44 **INDEX**  CWEAVE (Version 4.11 [TEX Live])  $§278$ 

*init\_stack*: 208, 232, 233, 239, 266. *inner*:  $110$ <sup>\*</sup>, 206, 207, 215, 220, 222.  $inner\_tok\_flag: 115, 116, 123, 205, 215, 216.$ Input ended in mid-comment: 101\* Input ended in middle of string:  $57*$ Input ended in section name:  $62*$  $input\_has\_ended:$  8, 40, 68, 227\* *insert*: 106, 107, 110<sup>\*</sup>, 111<sup>\*</sup>, 121, 158, 196, 200,  $203$ <sup>\*</sup>,  $205$ ,  $234$ . *inserted*: 109, 117, 123, 158, 196, 205, 217, 220. *int\_like*:  $20, 34, 106, 107, 110, 111, 121, 128, 129$ 130, 131, 135, 136, 137, 138, 140, 141, 142, 163, 166, 170, 171, 173. INT\_MAX: 19, 231. Irreducible scrap sequence...:  $191*$ *is\_long\_comment:*  $\frac{73}{101}$ ,  $\frac{101}{205}$ . *is\_tiny*:  $25$ <sup>\*</sup>, 26, 218, 262. *isalpha*:  $5, 7, 44, 52$ . *is digit*:  $\frac{5}{7}$ ,  $\frac{7}{7}$ , 52. *ishigh*:  $7, 44, 52, 101*$  $islower: 7^*$  $is space: 7^*$  $is upper: 7^*$ *isralpha*:  $\frac{7}{1}$ , 44, 52, 97, 218. *isxdigit*:  $7^*$  $j$ : 87, 116, 123, 182, 183, 188, 217. join: 36, 38, 196, 232\*  $k:$  60, 88, 93, 97, 182, 183, 217. *k\_limit*:  $217, 223, 225$ \*  $k\_section: \quad 249.$  $kpse\text{-}find\text{-}file: 8*$  $l: 32.$ langle:  $106, 107, 111, 121, 163, 164, 167, 171.$ *lbrace*: 106, 107, 110\* 111\* 121, 128\* 138\* 140, 141, 147, 149, 179, 196. *brack*: 106, 107, 110, 111, 121, 138, 171, 173, 174, 177, 196. *left\_preproc*: 46, 47, 196. length:  $11^*$ ,  $25^*$ , 32. *lhs*:  $\frac{76}{5}$ , 78, 79\*  $u_{hs\_not\_simple}: 121$ . likely:  $111*$ *limit*:  $6, \frac{7}{7}, 35, 41, 42, 44, 50, 57, 62, 64, 66, 88,$  $99*100$ ,  $101*217$ ,  $223$ ,  $225*$  $line: 8^*$ Line had to be broken:  $94*$ *line\_break*:  $\frac{36}{36}$ , 38, 196, 232\*  $line_length: 85.$ *link*:  $11^*$ , 251. *llink*:  $11$ <sup>\*</sup>, 82<sup>\*</sup>, 266.  $lo_ptr: 112, 113, 124, 182, 185, 186, 187, 188,$  $190^*$  191\*

 $loc: 6,7,7,35,41,42,44,49,50,51,52,53,54,55,$ 56, 57, 58, 59, 60, 62, 63, 64, 66, 70, 74, 99, 100, 101,\*102,\*103,\*192,\*217, 223, 231, 232,\*236,\*237\*  $long_buf\_size: 17, 225, 226.$ *longest\_name*:  $17, 57, 217$ . lpar: 106, 107, 110, 111, 121, 128, 129, 133, 138, 165, 166, 171, 173, 177, 196.  $lproc: 106, 107, 110, 111, 121, 158, 196.$ *lt\_eq*:  $\underline{6}$ <sup>\*</sup>, 51, 198.  $lt\_lt:$  6\* 51, 198.  $m: \quad 26, \ \ 126.$ macro\_arg\_close: 36, 38, 196, 232\* macro\_arg\_open:  $36, 38, 196, 232*$ main:  $2^*$  15, 116. make\_output: 214, 216, 217, 222, 234, 266.  $make\_pair: 111*$ make\_pb:  $204, 205, 216$ . make\_reserved: 111,\*122, 124, 125, 141, 163, 173. make\_underlined:  $111$ <sup>\*</sup>,  $122$ ,  $125$ ,  $128$ <sup>\*</sup>,  $138$ <sup>\*</sup>,  $141$ , 158, 163, 173. make\_xrefs:  $15^*$ ,  $25^*$ mark\_error:  $13^*$ , 57\*, 224\*, 225\* mark\_harmless:  $13^*62^*82^*94^*191^*192^*$ math break:  $36, 38, 196, 232*$ math\_rel:  $\frac{109}{111}$ , 113, 117, 131, 132, 217. mathness: 110, 111, 112, 119, 120, 175, 182, 185, 190, 195. max\_banner:  $276$ ,  $277$ \* max bytes:  $17^*269^*$  $max_{\text{}}$ file\_name\_length:  $8^*$  $max\_include\_depth: 8^*$ max\_names:  $17^*$ , 250, 269\* *max\_refs:*  $23^{*}$ , 269\*  $max\_scr\_ptr$ : 113, 114, 197\* 203\* 234, 269\*  $max\_scraps: \quad \underline{113}, \ 188, \ 269^*$ *max\_sections*:  $17^*$ , 24, 70\*  $max\_sort\_ptr$ :  $253, 254, 257, 269$ \*  $max\_stack\_ptr: 208, 209, 211, 269$ \*  $max\_text\_ptr$ : 30, 31, 186, 197, 216, 234, 269.  $max\_texts: 30^*188, 269^*$  $max\_tok\_ptr$ : 30\* 31, 186\* 197\* 216, 234, 269\*  $max\_toks$ :  $\underline{30}$ , 188, 199, 205, 269. maybe\_math: 119, 120, 186, 196, 198, 199, 202, 203\* 237\* 241\* memcmp:  $274^*$ memcpy: 87, 256. Memory usage statistics::  $269*$ minus\_gt:  $6, 51, 198$ . minus\_gt\_ast:  $6, 51, 198$ . minus\_minus:  $6, 51, 198$ . Missing  $\cdot \cdot \cdot 203^*$ Missing } in comment:  $101^*102^*$ 

Missing left identifier...:  $79*$ Missing right identifier...:  $79*$  $mistake: 44, 53.$ mode: 207.  $mode_{\text{}field:}$  207, 208.  $26, 96, 126, 182, 183.$  $n:$ name\_dir: 11,\* 24, 80, 116, 123, 124, 125, 196, 202, 215, 237, 239, 240, 241, 242, 251, 259,  $260, 261, 266, 269$ \*  $name\_dir\_end:$   $11$ <sup>\*</sup>  $name\_done: 262.$ name\_info:  $11^*20$ . name\_pointer:  $11$ <sup>\*</sup>,  $12$ <sup>\*</sup>,  $25$ <sup>\*</sup>,  $26$ ,  $27$ ,  $28$ ,  $32$ ,  $43$ , 76, 82, 83, 95, 97, 122, 126, 202, 213, 217, 238, 250, 252, 266, 267. name\_ptr:  $11^*34$ , 269\* names\_match:  $12$ <sup>\*</sup>,  $32$ . Never defined: <section name>: 82\* Never used:  $\leq$  section name>:  $82^*$ new\_exp:  $106, 107, 111, 121, 165, 166, 172.$ *new\_like*:  $20, 34, 107, 110*111*121, 165, 172.$ new\_line:  $2^*$ ,  $16^*$ ,  $94^*$ ,  $247^*$ . *new\_section:*  $\frac{36}{36}$ , 38, 41, 42, 44, 50, 63, 99, 100. *new\_section\_xref*:  $25$ <sup>\*</sup>,  $27$ , 72, 80. *new\_xref*:  $25$ <sup>\*</sup>,  $26$ , 72, 74<sup>\*</sup>, 78, 126. *next\_control:*  $67, 71, 72, 73, 74, 77, 78, 80, 193,$ 196, 199, 203, 204, 205, 216, 232, 233, 236,  $237$ <sup>\*</sup>,  $238$ ,  $239$ ,  $240$ <sup>\*</sup>,  $241$ <sup>\*</sup> *next\_name:*  $250, 251, 260$ . *next\_xref*:  $264, 265$ .  $no\_ident\_found:$  122, 123. no\_line\_break: 36, 38, 196, 232\* no\_math: 119, 120, 185, 196, 205, 234, 236, 240\*  $no\_xref: \quad 25^* \, 26, \ 126, \ 247^*$ *non\_eq*:  $6, 51, 198$ . noop: 36, 38, 41, 59, 74, 99, 111, 148, 150, 151,  $196, 217, 232*$ *normal:*  $\underline{20}$ , 32, 34, 71, 78, 79, 110, 202, 237, 262.  $not_{an_identifier: 262.$ num: 22, 24, 25, 26, 27, 28, 78, 82, 126, 127,  $222, 240, 242, 243, 245, 263.$ off: 39, 184. *operator\_found:* 122, 123, 124, 125. *operator\_like*: 20, 34, 107, 110, 111, 121, 123. opt: 105, 109, 110, 111, 117, 128, 129, 138, 140, 163, 196, 217, 219, 220. or\_or:  $6, 51, 198$ . ord: 36, 38, 46, 59, 232\*  $order\_decl\_stmt: 139^* 156^* 272^*$ *out*: 90, 91, 97, 99<sup>\*</sup> 100, 111<sup>\*</sup> 216, 217, 218, 219, 220, 222, 223, 231, 232, 243, 245, 249, 262, 263. *out\_buf*:  $85, 86, 87, 88, 89, 92, 93, 94, 100, 220,$ 227, 234, 240, 246, 247\* *out\_buf\_end:*  $85, 86, 90$ . *out\_line*: 85, 87, 89, 94, 229, 236\* *out\_name*:  $\frac{95}{97}$ , 218, 262. *out\_ptr*:  $\underline{85}$ , 87, 88, 89, 90, 93, 94, 100, 220,  $229, 234, 236, 240$ \* *out\_section:* 95, 96, 222, 231, 245, 249, 263.  $out\_str:$   $90, 91, 96, 99, 216, 217, 219, 221, 222, 229,$ 231, 234, 245, 246, 247, 249, 261, 262, 263, 266. *outdent*:  $\frac{109}{111}$ , 117, 142, 143, 145, 147, 149, 217, 220. *outer*: 206, 207, 208, 219, 220. *outer\_parse:* 201, 204, 205, 233, 239. *outer\_xref*: 71, 73, 77, 80, 204.  $output_{C}: 214, 216, 223, 232*$ *output\_defs\_code:*  $36, 38, 196, 232*$ output\_state:  $207, 208$ . overflow: 14\* 25\* 70\* 101\* 186\* 190\* 197\* 211\*  $225^*$   $226^*$   $257^*$ <u>26, 27, 28, 32, 82, 97, 115, 116, 123, 124, 125</u> 126, 202, 203, 205, 211, 216, 217, 234, 262, 266. *partly:* 39, 184, 191\* *per\_cent*: 86, 87. *period\_ast:*  $6, 51, 198$ . *phase*:  $3, 68, 101, 103, 104, 222, 227, 247$ *phase\_one:*  $2^*68, 69$ . *phase\_three:*  $2, \frac{247}{248}$ . *phase\_two:*  $2^*$ ,  $227^*$ ,  $228$ . *plus\_plus*:  $6, 51, 198$ . pop\_level: 212, 215. pp: 112, 113, 118, 121, 128, 129, 130, 131, 132, 133, 134, 135, 136, 137, 138, 139, 140, 141, 142, 143\* 144, 145, 146, 147, 148, 149, 150, 151, 152, 153, 154, 156, 157, 158, 159, 160, 161, 162, 163, 164, 165, 166, 167, 168, 169, 170, 171, 172, 173, 174, 175, 176, 177, 178, 179, 180, 182, 185, 186, 187, 188. prelangle: 106, 107, 110, 111, 121, 164, 167, 171, 196, 200. preproc<sub>line</sub>:  $109, 110, 117, 196, 217, 219$ . preprocessing:  $46, 47, 50$ . prerangle:  $\frac{106}{107}$ , 107, 110, 111, 121, 163, 196, 200. print\_cat:  $\frac{108}{108}$ , 185, 191\* *print\_id:*  $11^* 116$ .  $print\_prefix\_name: \underline{12^*}$ print\_section\_name: 12, 82, 116, 224, 225\* print\_stats:  $14^{*}_{*} 269^{*}$ *print\_text:*  $115, 116$ . print\_where:  $10^*$ printf:  $5$ \* 57\* 62\* 70\* 82\* 94\* 116, 117, 185, 191\*

192, 224, 225, 227, 231, 247, 269\*

**INDEX** 45 46 **INDEX** 

program:  $2^*$ ,  $3^*$ pseudo\_semi: 36, 38, 196, 232\* ptrdiff\_t:  $5^*$ *public\_like*: 20, 34, 107, 110, 111, 121. push\_level:  $210, 211, 215, 217$ . putchar: 16, 82, 116, 117, 185, 191. puts:  $269*$ q: 26, 27, 28, 78, 123, 126, 205, 243. qualifier: 109, 111, 123, 137, 217. question:  $106, 107, 110, 111, 121, 196$ . quote\_xalpha:  $97$ . quoted\_char:  $101$ <sup>\*</sup>,  $109$ , 117, 199<sup>\*</sup>, 200, 217.  $r: \quad 27, \ 78, \ 116, \ 123, \ 126.$ raw\_int:  $20, 34, 107, 110, 111, 121, 123, 124, 135,$  $164, 166, 171, 198, 236*$ raw\_ubin:  $20, 107, 110, 111, 121, 166, 169,$ 172, 196. *rbrace*:  $106, 107, 111, 128, 142, 145, 154, 196.$  $rbrack: 106, 107, 110, 111, 121, 174, 177, 178, 196.$ recursion:  $82^*$ , 216, 266. reduce: 118, 121, 128, 129, 131, 132, 133, 134, 135, 136, 138, 139, 140, 141, 142, 143, 144, 145, 146, 147, 148, 149, 150, 151, 152, 153, 154, 156\* 158, 159, 161, 162, 163, 164, 165, 166, 167, 168, 169, 170, 171, 172, 173, 174, 177, 178, 179, 180, 181, 182, 183.  $remove: 275*$ rename: 273,\* 275.\*  $res_{a}flag: 115, 116, 123, 124, 202, 215.$  $res_wd\_end: 25, 34, 76.$ res\_word: 213, 214, 215, 217, 218. reserve\_typenames: 163. reserved words: 34. *reset\_input*:  $9,68,227$ \*  $restart: \quad 215.$ *reswitch*:  $217, 220, 236*$ *rhs*:  $\frac{76}{78}$ , 78, 79\* *right\_preproc*:  $\frac{46}{50}$ , 50, 196.  $Rlink: 11*$ *rlink*:  $11$ <sup>\*</sup>, 20, 82<sup>\*</sup>, 266. roman: 20, 71, 262. root:  $11^*$  84, 268. rpar: 106, 107, 110, 111, 121, 128, 129, 131,  $138$ <sup>\*</sup> 165, 196. *rproc*:  $106$ ,  $107$ ,  $110$ <sup>\*</sup>,  $111$ <sup>\*</sup>,  $158$ ,  $196$ .  $s: \frac{91}{96}, \frac{96}{120}, \frac{120}{231}.$ safe\_scrap\_incr:  $186$ <sup>\*</sup>,  $197$ <sup>\*</sup>  $safe\_text\_incr: 186^*197^*$  $safe\_tok\_incr: 186, 197.$  $save\_base: \quad \underline{203}^*$ save\_limit: 217, 223. save\_line:  $229, 236*$ 

save\_loc: 217, 223. save\_mode: 217, 220.  $save{\_}next{\_}control: 216$ save\_place:  $229, 236*$ save\_position:  $229, 230, 236, 237$ \*  $save\_text\_ptr: 216$ .  $save\_tok\_ptr: 216$ . scn\_file:  $15^* 16^* 247^*$ scn\_file\_name:  $15^*$  247\* scrap:  $112, 113$ . scrap\_base: 112, 113, 114, 182, 185, 188, 190\*,  $191$ <sup>\*</sup>,  $203$ <sup>\*</sup>  $scrap\_info$ : 112, 113, 114, 203\* 234, 237\* 254,  $259, 266, 269$ \* scrap\_info\_end:  $113, 197, 257$ \* scrap\_pointer: 112, 113, 118, 120, 122, 124, 125, 181, 182, 183, 188, 203, 253.  $scrap_1ptr$ : 112, 113, 114, 124, 185, 187, 188, 193, 195, 197, 203, 234, 237, 253, 266. scrapping:  $201, 202$ .  $\textit{scrach}: \quad 217, \ 223.$  $sec\_depth: \frac{229}{231}.$ Section name didn't end:  $63^*$ Section name too long:  $62^*$ section\_check:  $82, 83, 84$ . section\_code: 213, 214, 215, 217. section\_count:  $10^*$ , 21, 26, 27, 68, 70, 126, 191,  $227$ <sup>\*</sup>,  $230$ ,  $231$ ,  $240$ <sup>\*</sup>,  $249$ .  $section\_flag: \quad \underline{115}, 116, 123, 196, 215, 240, 241, 266.$ section\_lookup:  $12^*$ , 60, 61. section\_name: 36, 38, 43, 59, 60, 71, 72, 73, 74, 80, 196, 203, 232, 239, 241\* section\_print:  $266, 267, 268$ . section\_scrap:  $106, 107, 110, 111, 121, 196, 241$ \* section\_text:  $6, 43, 53, 57, 60, 61, 62$ \* *section\_text\_end:*  $6, 57, 62$ \* section\_xref\_switch:  $22, 23, 24, 27, 72, 80$ . semi: 106, 107, 110, 111, 121, 128, 133, 135, 138, 141, 151, 152, 159, 173, 179, 196, 237\* *set\_file\_flag*:  $25$ <sup>\*</sup>, 28, 80. sharp\_include\_line:  $44, \frac{48}{5}, 49, 50$ . show\_banner:  $2, \frac{15}{15}$ show\_happiness:  $15$ ,  $247$ \* show\_progress:  $2, \frac{15}{70}, \frac{70}{227}, \frac{231}{247}$ show\_stats:  $15^*$ sixteen\_bits:  $3, 10, 22, 23, 26, 29, 95, 96, 116$ , 123, 124, 126, 215, 216, 243, 244, 249, 253. sizeof<sub>-like</sub>: 20, 34, 107, 110<sup>\*</sup>, 111<sup>\*</sup>, 121. skip\_limbo:  $\frac{40}{11}$ , 68, 98. *skip\_restricted*: 41, 59,  $\underline{64}$ ,  $\underline{65}$ , 99\* skip\_TFX:  $40, 42, 74$ , 98.  $snprintf$ : 96, 231.

sort\_pointer: 253.  $sort\_ptr$ : 252, 253, 257, 259, 260, 261. space\_checked: 229, 233, 236, 237\* spec\_ctrl: 71, 72, 193. special string characters:  $199*$ spotless:  $13^*$ sprint\_section\_name:  $12^*$ , 223. *squash*: 118, 121, 128\* 129, 130, 133, 134, 135, 136, 137, 138, 145, 152, 157, 158, 160, 163, 165, 171, 172, 173, 175, 176, 177, 178, 179, 181, 183.  $src: 75.$ stack: 207, 208, 209, 211, 269\* stack\_end:  $208, 211*$ stack\_pointer:  $207, 208$ .  $stack\_ptr: 207, 208, 211, 212.$ stack\_size:  $208, 269*$ *stdout*: 16<sup>\*</sup>, 108.  $stmt: 105, 106, 107, 111, 121, 128, 129, 139, 142,$ 143, 144, 145, 147, 148, 149, 150, 151, 152, 154, 156, 157, 159, 179. strcmp:  $5^*$ strcpy:  $107, 273*$ string: 43, 57, 196, 199\* String didn't end:  $57$ <sup>\*</sup> String too long:  $57$ <sup>\*</sup> strlen:  $\underline{5}^*$ , 106, 223. strncmp:  $32, 49, 60, 220$ . strncpy:  $277*$  $struct\_head: 106, 107, 111, 121, 141.$ struct\_like:  $\frac{20}{34}$ , 107, 110, 111, 121, 135, 141, 163, 164, 166. system dependencies: 3, 5, 182, 187, 211, 212,  $231, 256, 269, 275$  $t: 32.$ tag: 106, 107, 111, 121, 128, 136, 152, 154, 179. template\_like:  $20, 34, 107, 110, 111, 121$ . *term\_write*:  $11^*$ ,  $16^*$ ,  $57^*$ ,  $62^*$ ,  $94^*$ ,  $192^*$ TeX string should be...:  $232^*$ tex\_file:  $15^* 16^* 89^* 247^* 273^* 274^*$ *tex\_file\_name*:  $\underline{15}$ ,  $273$ ,  $275$ \* *tex\_printf*:  $86, 89*$ *tex\_putc*:  $86, 87$ . *tex\_puts*:  $86, 89*$  $T_F X\_string: 36, 38, 43, 59, 196, 232$ \* text\_pointer: 29, 30, \* 112, 115, 116, 122, 123, 188, 189, 201, 203, 205, 210, 211, 216, 234.  $text\_ptr: \quad \frac{30}{6}31, 116, 123, 181, 182, 186, 188, 190,$ 195, 197, 205, 216, 217, 234, 266. *thin\_space*:  $\frac{36}{36}$ , 38, 196, 232\* This can't happen:  $13^*$ *this\_section:*  $238, 239, 240, 242.$ *this xref*:  $264, 265$ .

 $tok_{\text{th}}/1207, 208$ .  $tok\_flag: \quad \underline{115}, \, 116, \, 120, \, 123, \, 190, \, 205, \, 215, \, 234.$  $tok\_loc: 124, 125.$ tok\_mem:  $30$ <sup>\*</sup>, 31, 115, 116, 118, 207, 208, 215, 222, 234, 266, 269\* tok\_mem\_end:  $30$ <sup>\*</sup>,  $101$ <sup>\*</sup>,  $186$ <sup>\*</sup>,  $190$ <sup>\*</sup>,  $197$ <sup>\*</sup>  $tok_1 \cdot ptr$ :  $\frac{30}{31}$ , 101, 103, 118, 181, 186, 188, 190,  $197^*$  199<sup>\*</sup> 205, 216, 234, 266.  $tok\_start$ : 29, 30, 31, 112, 120, 123, 181, 190, 205,  $215, 216, 234, 266, 269$ \* tok\_start\_end:  $30^*$ , 186<sup>\*</sup>, 197<sup>\*</sup>  $tok\_value: \underline{124}.$ token: 29, 30, 118, 120. token\_pointer: 29, 30, 116, 122, 123, 124, 125, 207, 216.  $tolower: 251, 260.$  $to upper: 53.$ *trace*:  $36, 39, 59, 74$ *tracing*:  $2^*$  59<sup>\*</sup>, 74<sup>\*</sup>, <u>184</u>, 185, 191<sup>\*</sup>, 192<sup>\*</sup> Tracing after...:  $192^*$ Trans: 112. trans: 112, 118, 120, 124, 125, 182, 188, 190\* 193, 195, 252. *trans\_plus*:  $112$ , 253. translate:  $188, 189, 203, 234$ . *translit\_code*:  $\underline{36}$ , 38, 59, 74, 99\* *true*:  $\frac{5}{2}$ , 41, 42, 44, 47, 49, 57, 60, 62, 70, 74, 82, 86, 93, 94, 99, 100, 101, 155, 186, 196, 201, 204, 217, 218, 220, 222, 225, 227, 229, 231, 233, 234, 237, 239, 242, 245, 262, 271, 272\* *typedef\_like*: 20, 34, 107, 110, 111, 121, 173, 179. *typewriter*:  $20, 71, 262$ . ubinop: 105, 106, 107, 110, 111, 121, 128, 129, 135, 138, 169, 172, 173, 196, 202. uint16<sub>-t:</sub>  $3^*$  5<sup>\*</sup> uint8<sub>-t:</sub>  $3^*$ ,  $5^*$ unbucket:  $257$ ,  $258$ ,  $259$ ,  $260$ . underline:  $36, 38, 59, 74$ \* underline\_xref:  $122, 125, 126$ . unindexed:  $25$ <sup>\*</sup>, 26, 78. UNKNOWN: 107. unop: 106, 107, 110, 111, 121, 128, 172, 196, 198. *update\_node:* 26, 27, 28, 33, 127. *update\_terminal:*  $\underline{16}$ , 70, 116, 231. Use  $@l$  in limbo...:  $59*74*$ use\_language:  $15$ <sup>\*</sup>, 89<sup>\*</sup> using\_like:  $20, 34, 107, 110, 111, 121, 178$ . verbatim:  $36, 38, 43, 59, 66, 196$ . Verbatim string didn't end: 66\* versionstring:  $1^*$ ,  $276^*$  $visible: 234.$ 

web\_file:  $8^*$ 

48 **INDEX** 

web\_file\_name:  $8^*$ web\_file\_open:  $8^*$  $wildcard: 20, 71, 262.$ *wrap\_up*:  $2^*$ ,  $14^*$ Writing the index...:  $247^*$ Writing the output file...:  $227*$ x:  $274^*$  $x\_size: \ \ 274^*$ xisalpha:  $\mathbf{Z}^*$ xisdigit:  $7, 44, 53, 56, 231$ . xislower: 7,\* 218, 262. *xisspace*:  $\frac{7}{1}$ , 44, 49, 62, 88, 100. *xisupper*: 7,\* 251, 260. xisxdigit:  $7, 54$ .  $xlink: 22, 26, 27, 28, 78, 82, 126, 127, 222, 240,$ 242, 245, 263, 265. xmem: 22, 23, 24, 26, 27, 32, 78, 82, 126, 251, 263, 265, 269\* *xmem\_end:*  $23^{*}$ ,  $25^{*}$  $xref: 22, 24, 26, 27, 28, 32, 33, 78, 82, 126, 127,$ 222, 240, 242, 251, 265. xref<sub>-</sub>info:  $22, 23^*$ xref<sub>-</sub>pointer:  $22, 23, 26, 27, 28, 78, 81, 82, 126,$ 127, 222, 240, 242, 243, 264, 265.  $xref_ptr: 22, 23, 24, 25, 26, 27, 28, 33, 127, 269$ \* xref\_roman:  $36, 38, 43, 59, 71, 74, 196, 232$ \* xref\_switch: 22,  $23$ , 24, 26, 43, 59, 60, 74, 77, 78, 125, 126. xref\_typewriter:  $36, 38, 43, 59, 71, 72, 74, 196, 232$ \* xref\_wildcard: 36, 38, 43, 59, 71, 74, 196, 232\*  $y: \frac{274}{3}$  $y\_size: \ \ 274^*$ yes\_math: 119, 120, 161, 162, 175, 185, 190\* 196, 198, 202. You can't do that...:  $232^*241^*$ You need an = sign...:  $240^*$ 

*⟨* Append a TEX string, without forming a scrap <sup>200</sup> *⟩* Used in section 196. *⟨* Append a string or constant 199\* *⟩* Used in section 196. *Append the scrap appropriate to <i>next\_control* 196 *>* Used in section 193. *⟨* Cases for *alignas like* 176 *⟩* Used in section 121. *⟨* Cases for *attr head* [178](#page-26-0) *⟩* Used in section 121. *⟨* Cases for *attr* 179 *⟩* Used in section 121. *⟨* Cases for *base* 140 *⟩* Used in section 121. *⟨* Cases for *binop* 132 *[⟩](#page-25-0)* Used in section 121. *⟨* Cases for *case [like](#page-25-0)* 152 *⟩* Used in section 121. *⟨* Cases for *cast* 133 *⟩* Used in section 121. *⟨* Cases for *catch like* 153\* *⟩* Used in section 121. *⟨* Cases for *colcol* 137 *⟩* Used in section 121. *⟨* Cases for *const like* 170 *⟩* Used in section 121. *⟨* Cases for *decl head* 138\* *⟩* Used in section 121. *⟨* Cases for *decl* [139](#page-24-0)\* *⟩* Used in section 121. *⟨* Cases for *default [like](#page-25-0)* 180 *⟩* Used in section 121. *⟨* Cases for *delete like* 174 *⟩* Used in section 121. *⟨* Cases for *do like* 151 *⟩* Used in section 121. *⟨* Cases for *else head* 148 *⟩* Used in section 121. *⟨* Cases for *else like* 147 *⟩* Used in section 121. Cases for  $exp\left(128*\right)$  Used in section 121. Cases for  $fn\_decl$  143<sup>\*</sup>) Used in section 121. *⟨* Cases for *for like* 168 *⟩* Used in section 121. *⟨* Cases for *ftemplate* 167 *⟩* Used in section 121. *⟨* Cases for *function* 144 *⟩* Used in section 121. *⟨* Cases for *if clause* 149 *⟩* Used in section 121. *⟨* Cases for *if head* 150 *⟩* Used in section 121. Cases for  $if\_like \ 146$  *\* Used in section 121. *⟨* Cases for *insert* 160 *⟩* Used in section 121. *⟨* Cases for *int like* 135 *⟩* Used in section 121. *⟨* Cases for *langle* 163 *⟩* Used in section 121. *⟨* Cases for *lbrace* 145 *⟩* Used in section 121. *⟨* Cases for *lbrack* 177 *⟩* Used in section 121. *⟨* Cases for *lpar* 129 *⟩* Used in section 121. *⟨* Cases for *lproc* 158 *⟩* Used in section 121. *⟨* Cases for *new exp* 166 *⟩* Used in section 121. *⟨* Cases for *new like* 165 *⟩* Used in section 121. *⟨* Cases for *operator like* 172 *⟩* Used in section 121. *⟨* Cases for *prelangle* 161 *⟩* Used in section 121. *⟨* Cases for *prerangle* 162 *⟩* Used in section 121. *⟨* Cases for *public like* 136 *⟩* Used in section 121. *⟨* Cases for *quest[ion](#page-26-0)* 175 *⟩* Used in section 121. *⟨* Cases for *raw int* 171 *⟩* Used in section 121. *⟨* Cases for *raw ubin* 169 *⟩* Used in section 121. *⟨* Cases for *section scrap* 159 *⟩* Used in section 121. *⟨* Cases for *semi* 157 *⟩* Used in section 121. *⟨* Cases for *sizeof like* 134 *⟩* Used in section 121. Cases for  $s$ *tmt*  $156^*$  Used in section 121. *⟨* Cases for *struct head* 142 *⟩* Used in section 121. *⟨* Cases for *struct like* 141 *⟩* Used in section 121. Cases for  $tag 154$  Used in section 121. *⟨* Cases for *template like* 164 *⟩* Used in section 121.

50 NAMES OF THE SECTI[ONS](#page-14-0) CWEAVE (Version 4.11 [TEX Live])

- *⟨* Cases for *typedef like* 173 *⟩* Used in section 121.
- Cases for  $ubinop$  131  $\rangle$  Used in section 121.
- *⟨* Cases for *unop* 130 *⟩* Used in section 121.
- *⟨* Cases involving nonstandard characters 198 *[⟩](#page-13-0)* Used in section 196.
- *Check for end of comment*  $102^*$  *Used in sec[tion](#page-27-0)*  $101^*$ *.*
- *⟨* Check if next token is **include** 49 *⟩* Us[ed](#page-1-0) i[n s](#page-3-0)e[cti](#page-3-0)o[n](#page-4-0) 47[.](#page-4-0)
- *Check if we're at the end of a preprocessor command*  $50$  *<i>Vsed in section 44.*
- *Check that '=' or '==' follows this section name, and emit the scraps to start the section definition 240\*)* Used in section 239.
- *⟨* Clear *bal* and **return** 104 *⟩* Used in secti[on](#page-14-0) 101\*.
- *Combine the irreducible scraps that re[ma](#page-29-0)in*  $190^*$  *Vsed in section 188.*
- *⟨* Common code for CWEAVE and CTANGLE 3\*, 6\*, 7[\\*,](#page-34-0) 8\*, 10\*, 11\*, 13\*, 15\*, 16\*, 276\* *⟩* Used in section 1\*.
- *Compare the temporary output to the previ[ous](#page-33-0) output*  $274^*$  *Used in section 273<sup>\*</sup>.*
- *⟨* Compress two-symbol operator 51 *⟩* Used in section 44.
- *⟨* Copy a quoted character into the buffer 226\* *⟩* Used in section 225\*.
- *Copy* special things when  $c \equiv \langle \mathbb{Q}^3, \mathbb{Q}^4 \rangle$  Used in section 101<sup>\*</sup>.
- *⟨* Copy the C t[ex](#page-8-0)t into the *buffer* array 2[25\\*](#page-9-0) *⟩* Used in section 223.
- Do the first pass of sorting  $251$  *V* Used in section  $247^*$ .
- *Emit the scrap for a section name if present*  $241^*$  */ Used in section 239.*
- *⟨* Get a binary constant 55 *⟩* Used in section 53.
- *⟨* Get a constant 53 *⟩* Used in section 44.
- *⟨* Get a hexadecimal constant 54 *⟩* Used in section 5[3.](#page-9-0)
- Get a string  $57^*$  Used in sections 44 and  $59^*$ .
- *Cet a wide character constant*  $58$  *Vsed in sec[tion](#page-27-0)*  $57^*$ .
- *⟨* Get an ident[ifi](#page-2-0)er 52 *⟩* Used in sectio[n](#page-1-0) 44.
- *Get an octal constant*  $56$  */ Used in section* 53.
- Get control code and possible section name  $59^*$  Used in section 44.
- If end of name or erroneous control code, **break**  $63^*$  *\* Used in section  $62^*$ .
- *⟨*If semi-tracing, show the irreducible scraps 191\* *⟩* Used in section 19[0\\*.](#page-27-0)
- If tracing, print an indication of where we are  $192^*$  Used in section 188.
- Include files  $5^*$ , 19 *a* Used in section 1<sup>\*</sup>.
- *Insert new cross-reference at*  $q$ *, not at beginning of list*  $127$  *<i>Vsed in section 126.*
- *Invert the cross-reference list at <i>cur name*, making *cur xref* the head 265 *}* Used in section 263.
- Look ahead for strongest line break, **goto** *reswitch* [22](#page-34-0)0 *a* Used in section 219.
- Make sure that there is room for the new scraps, tokens, and texts  $197^*$  Used in sections 196 and 205.
- Make sure the entries *pp* through  $pp + 3$  of *cat* are defined 187 *aught* Used in section 186<sup>\*</sup>.
- Match a production at *pp*, or increase *pp* if there is no match 121 *a* Cited in section 25<sup>\*</sup>. Used in section 186<sup>\*</sup>.
- *⟨* Output a control, look ahead in case of line breaks, possibly **goto** *reswitch* 219 *⟩* Used in section 217.
- *⟨* Output a section name 222 *⟩* Used in section 217.
- *⟨* Output all the section names 268 *⟩* Used in section 247\*.
- *⟨* Output all the section numbers on the reference list *cur xref* 245 *⟩* Used in section 243.
- *⟨* Output an identifier 218 *⟩* Used in section 217.
- Output index entries for the list at *sort\_ptr*  $261$  *\* Used in section 259.
- *⟨* Output saved *indent* or *outd[en](#page-2-0)t* [t](#page-4-0)o[ken](#page-5-0)s [221](#page-6-0) *⟩* Used in sections 217 and 220.
- *⟨* Output the code for the beginning of a new section 231 *[⟩](#page-1-0)* Cited in section 19. Used in section 230.
- *⟨* Output the code for the end of a section 246 *⟩* Used in section 230.
- *⟨* Output the cross-references at *cur name* 263 *⟩* Used in section 261.
- *⟨* Output the name at *cur name* 262 *⟩* Used in section 261.
- *⟨* Output the text of the section name 223 *⟩* Used in section 222.
- *⟨*Predeclaration of procedures 4\*, 9\*, 12\*, 14\*, 25\*, 40, 45, 65, 69, 71, 83, 86, 90, 95, 98, 115, 118, 122, 181, 189, 194, 201, 210, 214, 228, 235, 244, 248, 258, 267 *⟩* Used in section 1\*.
- *⟨*Print a snapshot of the scrap list if debugging 185 *⟩* Used in section 182.

- *⟨*Print error messages about unu[sed](#page-11-0) or undefined section names 84 *⟩* Used in section 68.
- *Print token r* in symbolic form  $117$  *\* Used in section 116.
- *⟨*Print warning message, break the line, **return** 94\* *⟩* Used in section 93.
- *⟨*Private variables 21, 23\*, 30\*, 37, 43, 46, 48, 67, 76, 81, 85, 106, 113, 119, [184,](#page-26-0) 208, 213, 229, 238, 250, 253, 255, 264 *⟩* Used in section 1\*.
- *⟨*Process a format definition 78 *⟩* Used in section 77.
- *Process simple format i[n l](#page-10-0)imbo*  $79^*$  *Used [in s](#page-9-0)ection 41.*
- Put section name into *section\_text*  $62^*$  Vsed in section 60.
- *⟨* Raise preprocessor flag 47 *⟩* Used in section 44.
- *Reduce the scraps using the productions until no more rules apply 186\* Used in section 188.*
- Replace ' $@Q$ ' by ' $@'$ ' 75 *\* Used in sections 72 [an](#page-29-0)d 74<sup>\*</sup>.
- *Rest of trans\_plus* union  $252$  *\* Used in section 1[12.](#page-34-0)
- *Scan a verbatim string*  $66^*$  *Vsed in section*  $59^*$ .
- *Scan the section name and make <i>cur\_section point to it*  $60$  *)* Used in section 59<sup>\*</sup>.
- *⟨* Set initial values [24,](#page-12-0) 31, 38, 61, 92, 107, 1[14](#page-1-0), 155, 204, 209, 254, 256, 271\*, 272\*, 277\* *⟩* Used in section 2\*.
- *Show cross-references to [this](#page-33-0) section 242 <i>V* Used in section 230.
- Skip next character, give [err](#page-32-0)or if not  $\langle \mathbb{Q}^2 \rangle$  224\* *\rightaracter* 323.
- Sort and output the index  $259$  Used in section  $247^*$  $247^*$ .
- *⟨* Special control codes for debugging 39 *⟩* Used in s[ect](#page-10-0)ion 38.
- *Split the list at <i>sort\_ptr* into further lists  $260$  *\* Used in section 259.
- Start T<sub>E</sub>X output  $89^*$  Used in section  $2^*$ .
- *⟨* Start a format definition 237\* *⟩* Used in section 233.
- *⟨* Start a macro definition 236\* *⟩* Used in section 233.
- Store all the reserved words  $34$  *\* Used in section  $2^*$ .
- Store cross-reference data for the current section  $70^*$  *V* Used in section 68.
- *Store cross-refere[n](#page-31-0)ces in the C part of a section 80 <i>a* Used in section  $70^*$ .
- Store cross-references in the T<sub>E</sub>X part of a section  $74^*$  $74^*$  Used in section  $70^*$ .
- *Store cross-references in the definition part of a section 77 <i>a* Used in section 70<sup>\*</sup>.
- *⟨* Take appropriate action depending on the comparis[on](#page-1-0) 275\* *⟩* Used in section 273\*.
- *Tell about changed sections 249 <i>V* Used [in s](#page-38-0)ection 247<sup>\*</sup>.
- *Translate the C part of the current section 239 <i>a* Used in section 230.
- Translate the T<sub>E</sub>X part of the current section  $232^*$  *V* Used in section 230.
- Translate the current section 230 *\* Used in section 227<sup>\*</sup>.
- *Translate the definition part of the current section 233 <i>a* Used in section 230.
- *Typedef declarations 22, 29, 112, 207 >* Used in section 1<sup>\*</sup>.
- *⟨* Update the result when it has changed 273\* *⟩* Used in section 247\*.